#### Objective Functions

#### Neil D. Lawrence

Department of Computer Science Sheffield University

6th October 2015

<span id="page-1-0"></span>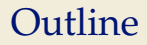

[Supervised Learning](#page-1-0)

- $\triangleright$  We are given data set containing "inputs", **X**, and "targets", **y**.
- Each data point consists of an input vector  $\mathbf{x}_{i,:}$  and a class label, *y<sup>i</sup>* .
- $\blacktriangleright$  For binary classification assume  $y_i$  should be either 1 (yes) or  $-1$  (no).
- Input vector can be thought of as features.
- $\triangleright$  Classifying hand written digits from binary images (automatic zip code reading).
- $\triangleright$  Detecting faces in images (e.g. digital cameras).
- $\triangleright$  Who a detected face belongs to (e.g. Picasa).
- $\triangleright$  Classifying type of cancer given gene expression data.
- $\triangleright$  Categorization of document types (different types of news article on the internet).
- $\blacktriangleright$  Developed in 1957 by Rosenblatt.
- ► Take a data point at, **x**<sub>*i*</sub>.
- Predict it belongs to a class,  $y_i = 1$  if  $\sum_j w_j \mathbf{x}_{i,j} + b > 0$  i.e.  $\mathbf{w}^{\top} \mathbf{x}_i + b > 0$ . Otherwise assume  $y_i = -1$ .
- 1. Select a random data point *i*.
- 2. Ensure *i* is correctly classified by setting  $\mathbf{w} = y_i \mathbf{x}_i$ .
	- i.e. sign  $(\mathbf{w}^\top \mathbf{x}_{i,:})$  = sign  $(y_i \mathbf{x}_{i,:}^\top)$  $\int_{i}^{\top} \mathbf{x}_{i,:} dx$  = sign (y<sub>i</sub>) = y<sub>i</sub>
- 1. Select a misclassified point, *i*.
- 2. Set  $\mathbf{w} \leftarrow \mathbf{w} + \eta y_i \mathbf{x}_{i,:}.$ 
	- If  $\eta$  is large enough this will guarantee this point becomes correctly classified.
- 3. Repeat until there are no misclassified points.

Simple Dataset6 4 2 *x*<sup>2</sup> 0 -2  $\times$ -4 -6 -6 -4 -2 0 2 4 6 *x*1

 $\blacktriangleright$  Iteration 1 data no 29

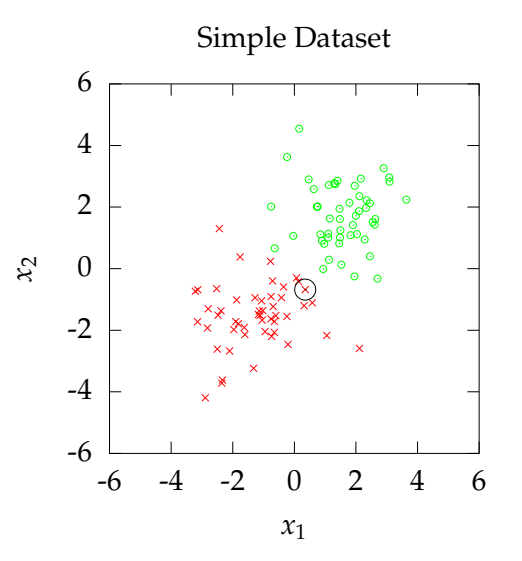

- $\blacktriangleright$  Iteration 1 data no 29
- $\blacktriangleright w_1 = 0, w_2 = 0$

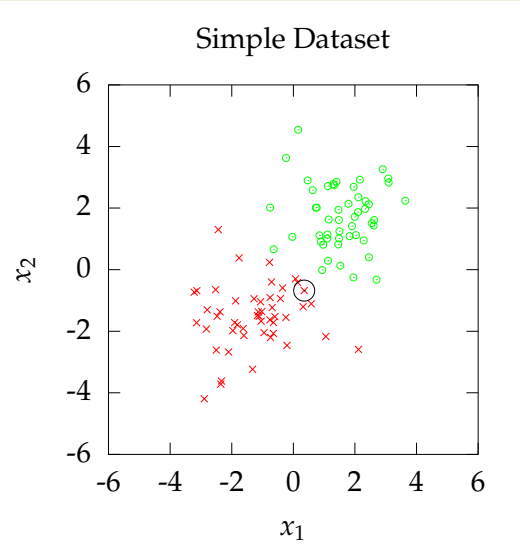

- $\blacktriangleright$  Iteration 1 data no 29
- $\blacktriangleright w_1 = 0, w_2 = 0$
- $\blacktriangleright$  First Iteration

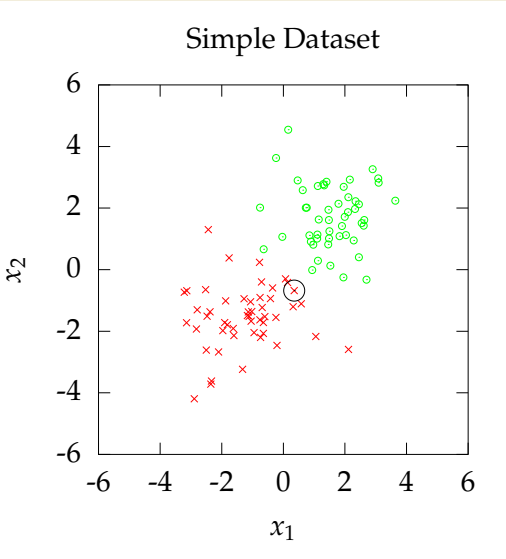

- $\blacktriangleright$  Iteration 1 data no 29
- $\blacktriangleright w_1 = 0, w_2 = 0$
- $\blacktriangleright$  First Iteration
- $\triangleright$  Set weight vector to data point.

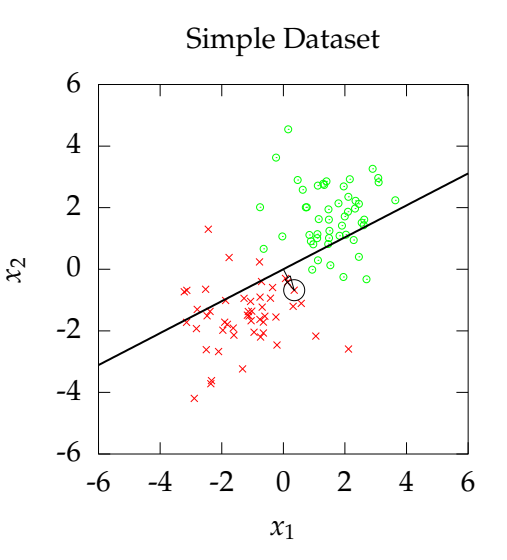

- $\blacktriangleright$  Iteration 1 data no 29
- $\blacktriangleright$  *w*<sub>1</sub> = 0, *w*<sub>2</sub> = 0
- $\blacktriangleright$  First Iteration
- $\triangleright$  Set weight vector to data point.
- $W = \frac{1}{29}X_{29}$ .

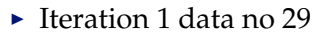

- $\blacktriangleright$  *w*<sub>1</sub> = 0, *w*<sub>2</sub> = 0
- $\blacktriangleright$  First Iteration
- $\triangleright$  Set weight vector to data point.
- $\bullet$  **w** =  $y_{29}x_{29}$ ;
- $\blacktriangleright$  Select new incorrectly classified data point. 46

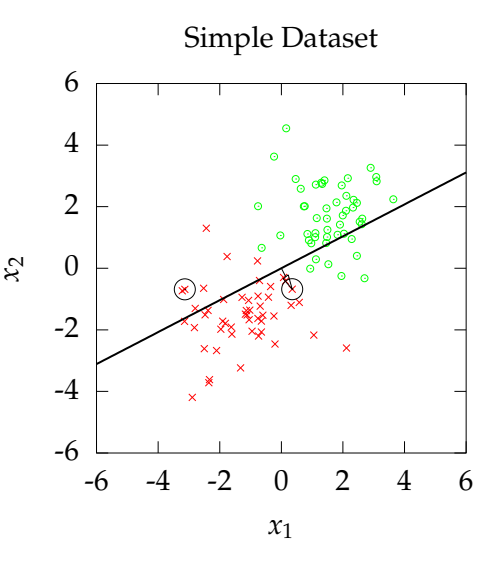

 $\blacktriangleright$  Iteration 2 data no 16

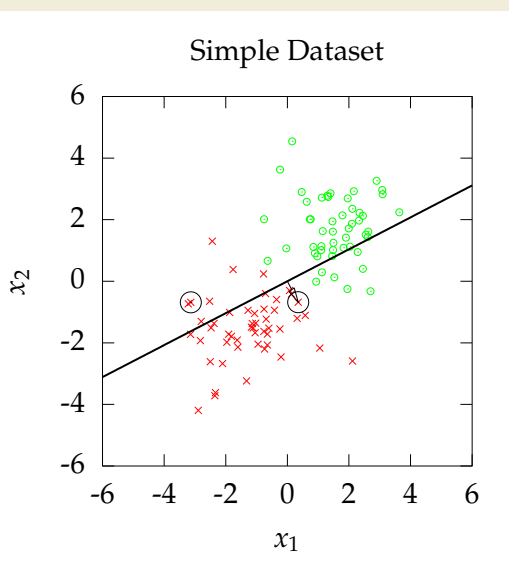

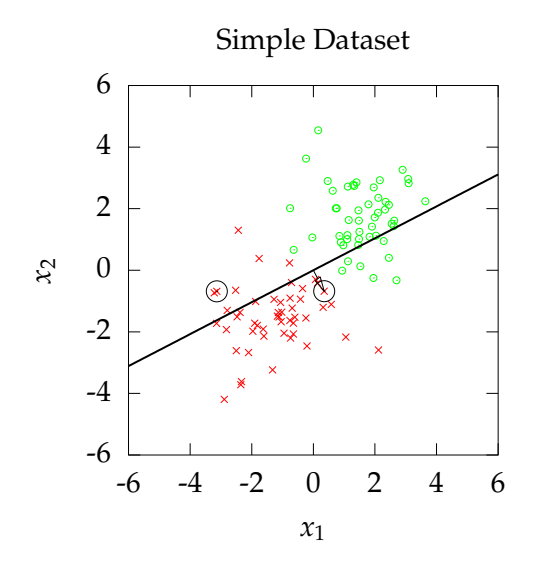

- $\blacktriangleright$  Iteration 2 data no 16
- $\blacktriangleright$  *w*<sub>1</sub> = 0.3519,  $w_2 = -0.6787$

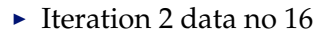

- $\blacktriangleright$  *w*<sub>1</sub> = 0.3519,  $w_2 = -0.6787$
- $\blacktriangleright$  Incorrect classification

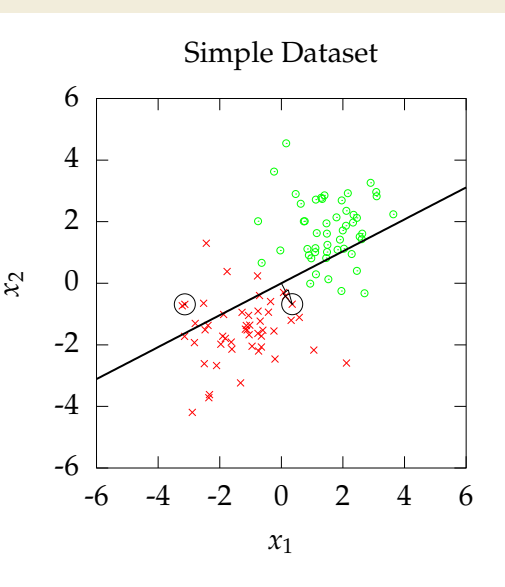

- $\blacktriangleright$  Iteration 2 data no 16
- $\blacktriangleright$  *w*<sub>1</sub> = 0.3519,  $w_2 = -0.6787$
- $\blacktriangleright$  Incorrect classification
- $\blacktriangleright$  Adjust weight vector with new data point.

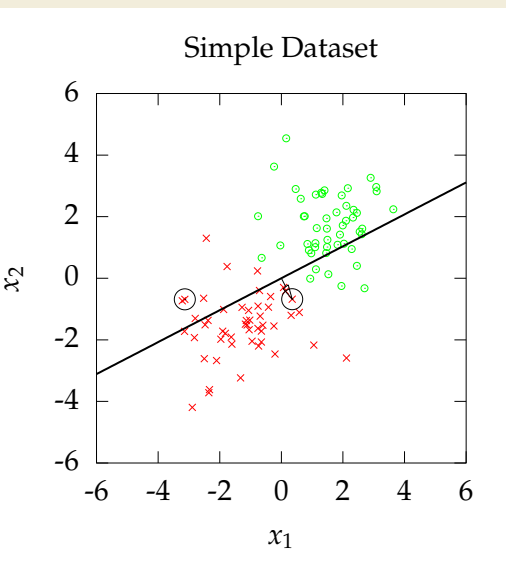

- $\blacktriangleright$  Iteration 2 data no 16
- $\blacktriangleright$  *w*<sub>1</sub> = 0.3519,  $w_2 = -0.6787$
- $\blacktriangleright$  Incorrect classification
- $\blacktriangleright$  Adjust weight vector with new data point.
- $\triangleright$  **w** ← **w** +  $\eta y_{16}x_{16}$ .

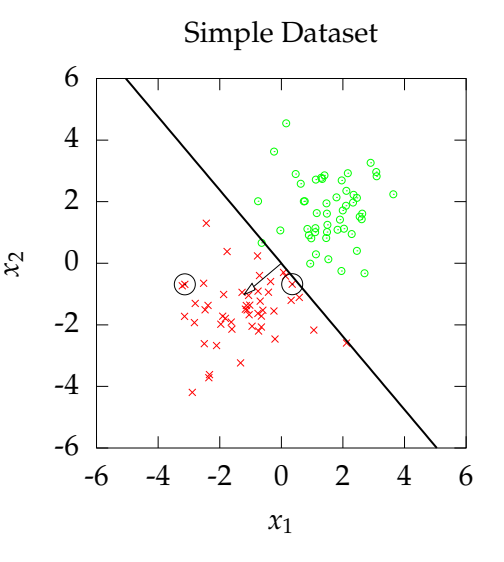

- $\blacktriangleright$  Iteration 2 data no 16
- $\blacktriangleright$  *w*<sub>1</sub> = 0.3519,  $w_2 = -0.6787$
- $\blacktriangleright$  Incorrect classification
- $\blacktriangleright$  Adjust weight vector with new data point.
- $\triangleright$  **w** ← **w** +  $\eta y_{16}x_{16}$ .
- $\triangleright$  Select new incorrectly classified data point.  $-6$

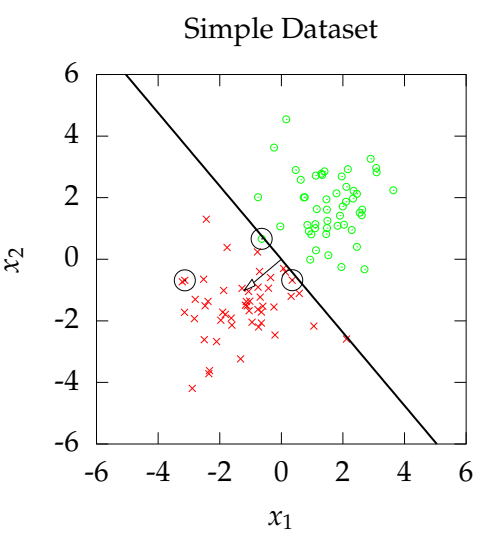

 $\blacktriangleright$  Iteration 3 data no 58

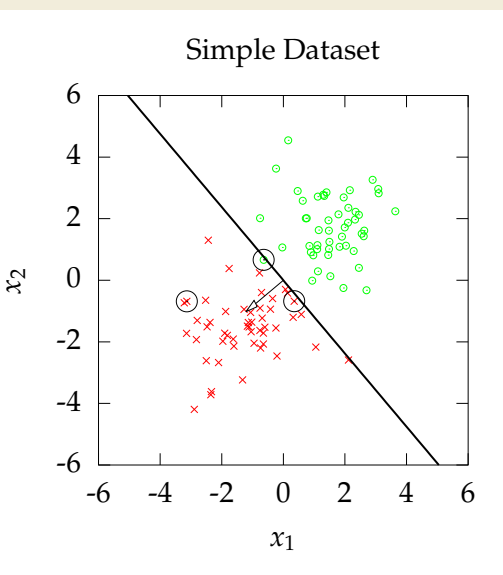

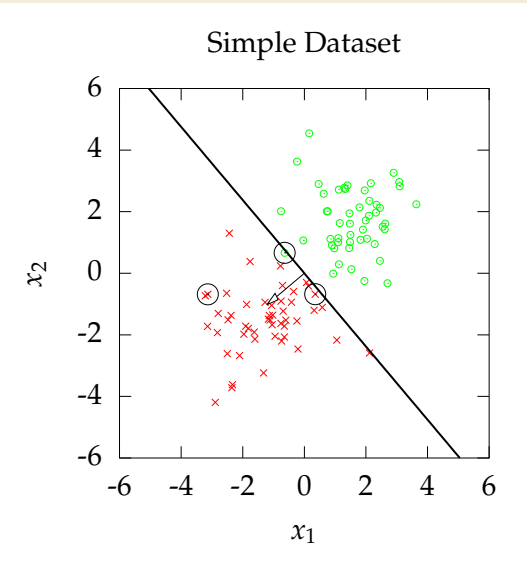

- $\blacktriangleright$  Iteration 3 data no 58
- $\blacktriangleright$  *w*<sub>1</sub> = -1.2143,  $w_2 = -1.0217$

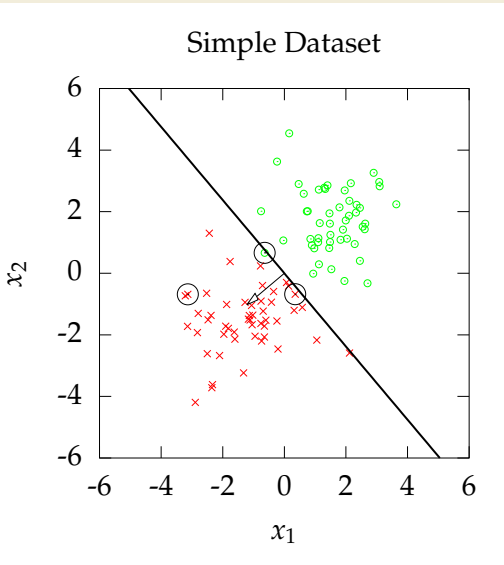

- $\blacktriangleright$  Iteration 3 data no 58
- $\blacktriangleright$  *w*<sub>1</sub> = -1.2143,  $w_2 = -1.0217$
- $\blacktriangleright$  Incorrect classification

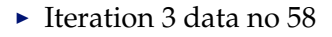

- $\blacktriangleright$  *w*<sub>1</sub> = -1.2143,  $w_2 = -1.0217$
- $\blacktriangleright$  Incorrect classification
- $\blacktriangleright$  Adjust weight vector with new data point.

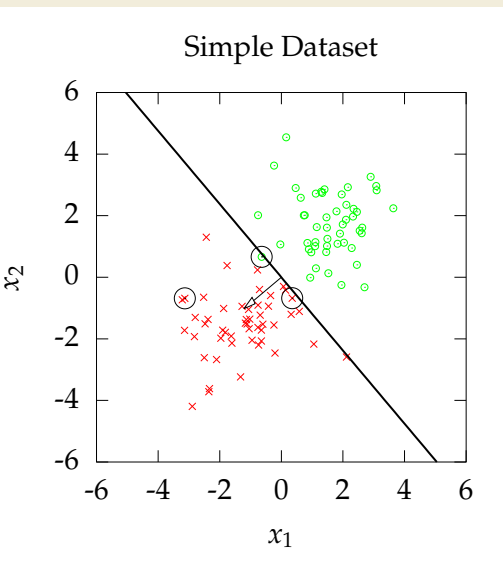

- $\blacktriangleright$  Iteration 3 data no 58
- $\blacktriangleright$  *w*<sub>1</sub> = -1.2143,  $w_2 = -1.0217$
- $\blacktriangleright$  Incorrect classification
- $\blacktriangleright$  Adjust weight vector with new data point.
- $\triangleright$  **w**  $\leftarrow$  **w** +  $\eta \nu_{58}$ **x**<sub>58.</sub>:

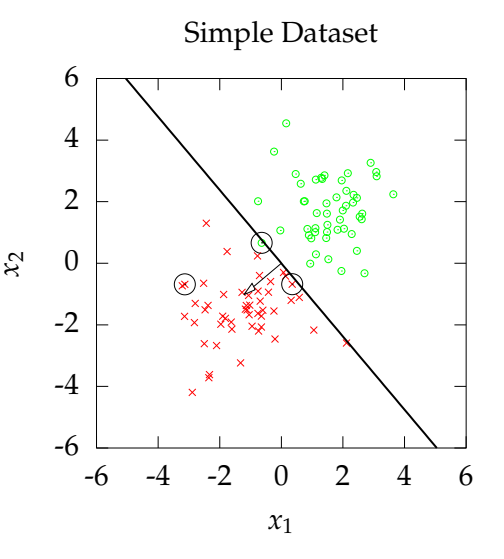

- $\blacktriangleright$  Iteration 3 data no 58
- $\blacktriangleright$  *w*<sub>1</sub> = -1.2143,  $w_2 = -1.0217$
- $\blacktriangleright$  Incorrect classification
- $\blacktriangleright$  Adjust weight vector with new data point.
- $\triangleright$  **w**  $\leftarrow$  **w** +  $\eta$ *y*<sub>58</sub>**x**<sub>58*i*</sub>:
- $\blacktriangleright$  All data correctly classified.  $-6$

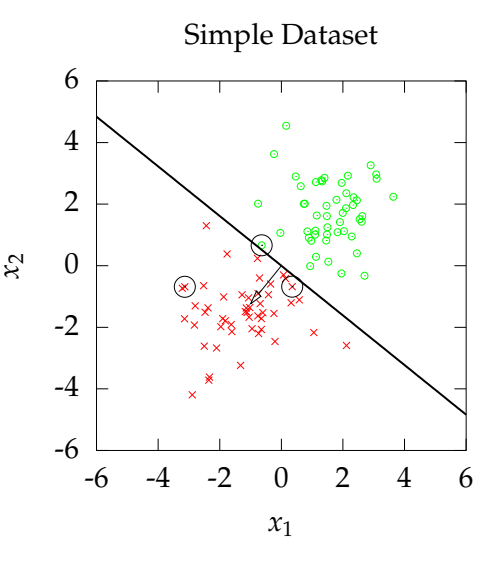

- $\blacktriangleright$  Predict a real value,  $y_i$  given some inputs  $\mathbf{x}_i$ .
- $\triangleright$  Predict quality of meat given spectral measurements (Tecator data).
- $\triangleright$  Radiocarbon dating, the C14 calibration curve: predict age given quantity of C14 isotope.
- $\triangleright$  Predict quality of different Go or Backgammon moves given expert rated training data.

### Linear Regression

Is there an equivalent learning rule for regression?

- $\blacktriangleright$  Predict a real value *y* given *x*.
- $\blacktriangleright$  We can also construct a learning rule for regression.
	- $\triangleright$  Define our prediction

$$
f(x)=mx+c.
$$

 $\triangleright$  Define an error

$$
\Delta y_i = y_i - f(x_i).
$$

• *c* represents bias. Add portion of error to bias.

 $c \rightarrow c + \eta \Delta y_i$ .

$$
\Delta y_i = y_i - mx_i - c.
$$

- 1. For +ve error, *c* and therefore  $f(x_i)$  become larger and error magnitude becomes smaller.
- 2. For -ve error, *c* and therefore  $f(x_i)$  become smaller and error magnitude becomes smaller.

# Updating Slope

▶ *m* represents Slope. Add portion of error × input to slope.

$$
m \to m + \eta \Delta y_i x_i.
$$

$$
\Delta y_i = y_i - mx_i - c.
$$

- 1. For +ve error and +ve input, *m* becomes larger and  $f(x_i)$ becomes larger: error magnitude becomes smaller.
- 2. For +ve error and -ve input, *m* becomes smaller and  $f(x_i)$ becomes larger: error magnitude becomes smaller.
- 3. For -ve error and -ve slope, *m* becomes larger and  $f(x_i)$ becomes smaller: error magnitude becomes smaller.
- 4. For -ve error and +ve input, *m* becomes smaller and  $f(x_i)$ becomes smaller: error magnitude becomes smaller.

**►** Iteration 1  $\hat{m} = -0.3$  $\hat{c}=1$ 

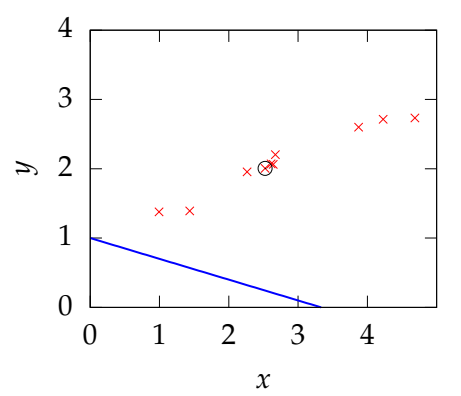

- **►** Iteration 1  $\hat{m} = -0.3$  $\hat{c}=1$ 
	- $\blacktriangleright$  Present data point 4

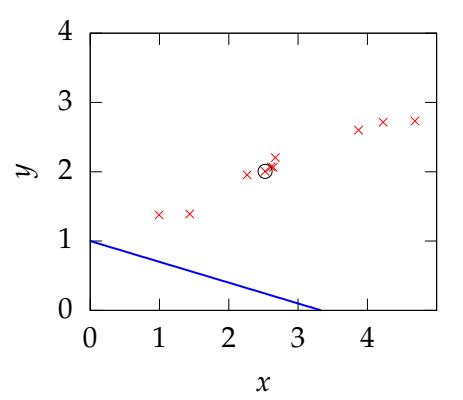

- **►** Iteration 1  $\hat{m} = -0.3$  $\hat{c}=1$ 
	- $\blacktriangleright$  Present data point 4

$$
\sim \Delta y_4 = (y_4 - \hat{m}x_4 - \hat{c})
$$

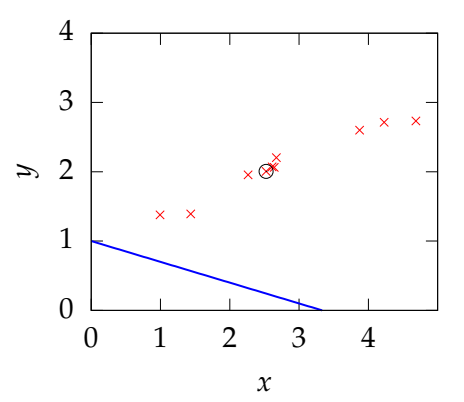

- **►** Iteration 1  $\hat{m} = -0.3$  $\hat{c}=1$ 
	- $\triangleright$  Present data point 4
	- $\triangle y_4 = (y_4 \hat{m}x_4 \hat{c})$
	- ► Adjust  $\hat{m}$  and  $\hat{c}$  $m \leftarrow \hat{m} + \eta x_4 \Delta y_4$  $\hat{c} \leftarrow \hat{c} + \eta \Delta y_4$

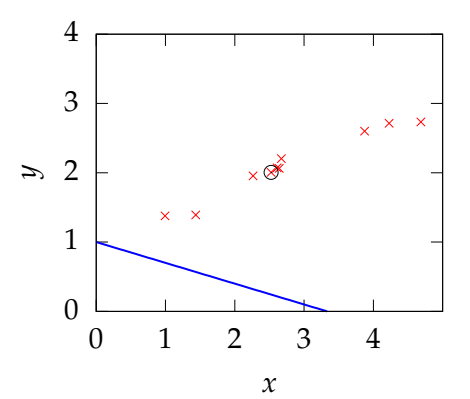

- **►** Iteration 1  $\hat{m} = -0.3$  $\hat{c}=1$ 
	- $\triangleright$  Present data point 4
	- $\triangle y_4 = (y_4 \hat{m}x_4 \hat{c})$
	- ► Adjust  $\hat{m}$  and  $\hat{c}$  $m \leftarrow \hat{m} + \eta x_4 \Delta y_4$  $\hat{c}$  ←  $\hat{c}$  +  $\eta$ ∆ $\psi$ <sub>4</sub>
- $\blacktriangleright$  Updated values  $m$ <sup>∂</sup> = −0.25593  $\hat{c}$  = 1.0175 0

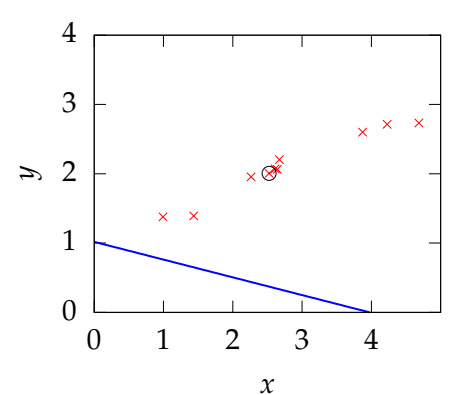

**►** Iteration 2  $\hat{m} = -0.25593$  $\hat{c} = 1.0175$ 

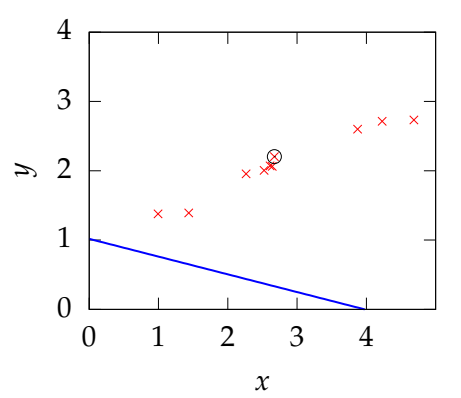

- **►** Iteration 2  $\hat{m} = -0.25593$  $\hat{c} = 1.0175$ 
	- $\blacktriangleright$  Present data point 7

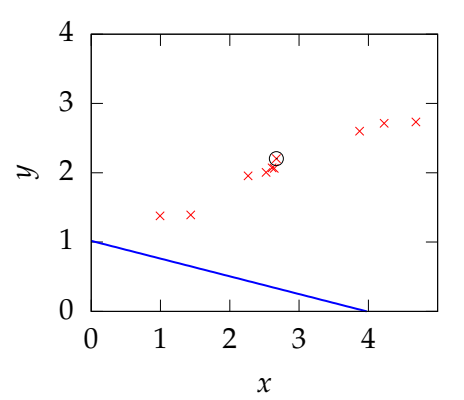
- **►** Iteration 2  $\hat{m} = -0.25593$  $\hat{c} = 1.0175$ 
	- $\blacktriangleright$  Present data point 7

$$
\sim \Delta y_7 = (y_7 - \hat{m}x_7 - \hat{c})
$$

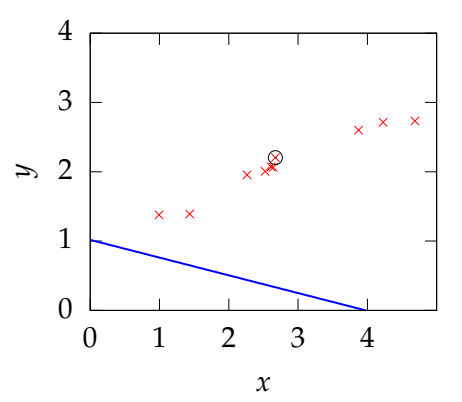

- **►** Iteration 2  $\hat{m} = -0.25593$  $\hat{c} = 1.0175$ 
	- $\blacktriangleright$  Present data point 7
	- $\Delta y_7 = (y_7 \hat{m}x_7 \hat{c})$
	- ► Adjust  $\hat{m}$  and  $\hat{c}$  $m$  ←  $m$ <sup> $+$ </sup>  $\eta$ *x*<sub>7</sub> $\Delta$ *y*<sub>7</sub>  $\hat{c} \leftarrow \hat{c} + \eta \Delta y_7$

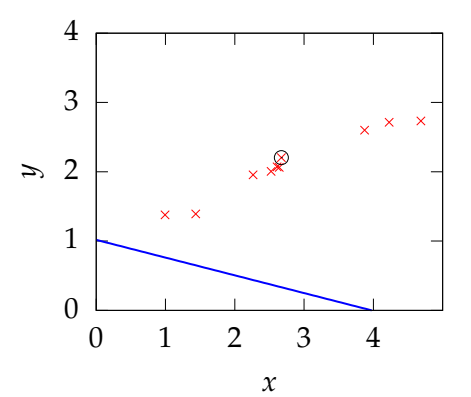

- **►** Iteration 2  $\hat{m} = -0.25593$  $\hat{c} = 1.0175$ 
	- $\blacktriangleright$  Present data point 7
	- $\Delta y_7 = (y_7 \hat{m}x_7 \hat{c})$
	- ► Adjust  $\hat{m}$  and  $\hat{c}$  $m$  ←  $m$ <sup> $+$ </sup>  $\eta$ *x*<sub>7</sub> $\Delta$ *y*<sub>7</sub>  $\hat{c}$  ←  $\hat{c}$  +  $\eta$ ∆ $\nu$ <sub>7</sub>
- $\blacktriangleright$  Updated values  $m$ <sup>∂</sup> = −0.20693  $\hat{c}$  = 1.0358 0

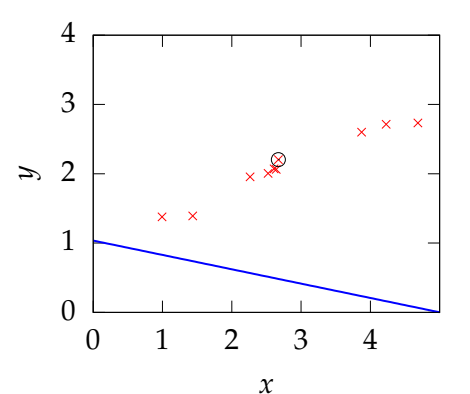

**►** Iteration 3  $\hat{m} = -0.20693$  $\hat{c} = 1.0358$ 

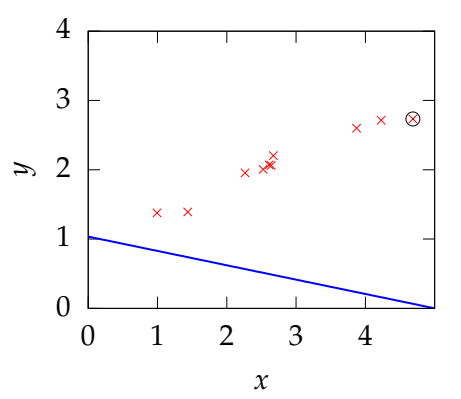

- **►** Iteration 3  $\hat{m} = -0.20693$  $\hat{c} = 1.0358$ 
	- $\blacktriangleright$  Present data point 10

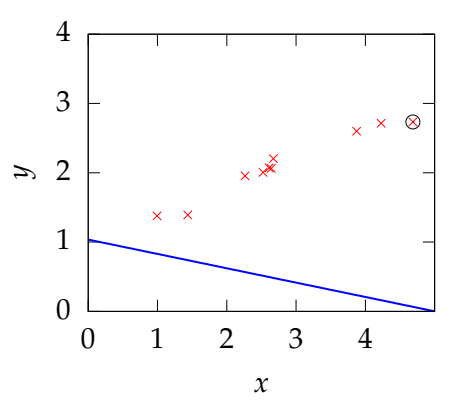

- **►** Iteration 3  $\hat{m} = -0.20693$  $\hat{c} = 1.0358$ 
	- $\blacktriangleright$  Present data point 10

$$
\sim \Delta y_{10} = (y_{10} - \hat{m}x_{10} - \hat{c})
$$

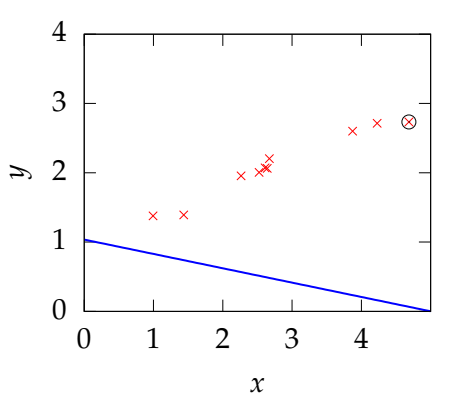

- **►** Iteration 3  $\hat{m} = -0.20693$  $\hat{c} = 1.0358$ 
	- $\blacktriangleright$  Present data point 10
	- $\triangleright$  △*y*<sub>10</sub> = (*y*<sub>10</sub>  $\hat{m}x_{10} \hat{c}$ )
	- ► Adjust  $\hat{m}$  and  $\hat{c}$  $m̂ ← m̂ + ηx<sub>10</sub>∆y<sub>10</sub>$  $\hat{c}$  ←  $\hat{c}$  +  $\eta$ ∆ $y_{10}$

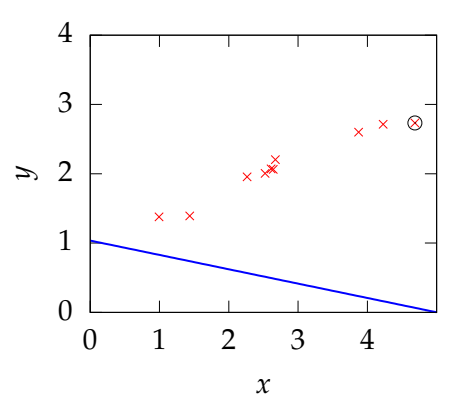

- **►** Iteration 3  $\hat{m} = -0.20693$  $\hat{c} = 1.0358$ 
	- $\blacktriangleright$  Present data point 10
	- $\triangleright$  △*y*<sub>10</sub> = (*y*<sub>10</sub> −  $\hat{m}x_{10} \hat{c}$ )
	- ► Adjust  $\hat{m}$  and  $\hat{c}$  $m̂ ← m̂ + ηx<sub>10</sub>∆y<sub>10</sub>$  $\hat{c}$  ←  $\hat{c}$  +  $\eta$ ∆ $\psi$ <sub>10</sub>
- $\blacktriangleright$  Updated values *m*<sup>∂</sup> = −0.085591  $\hat{c}$  = 1.0617 0

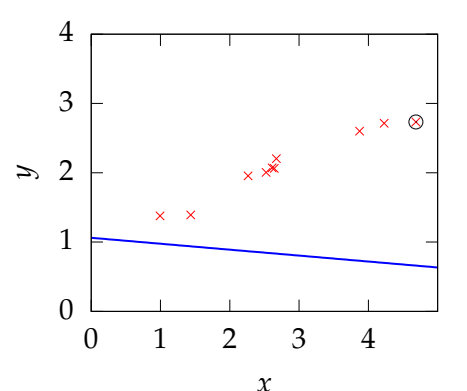

 $\blacktriangleright$  Iteration 4  $$  $\hat{c} = 1.0617$ 

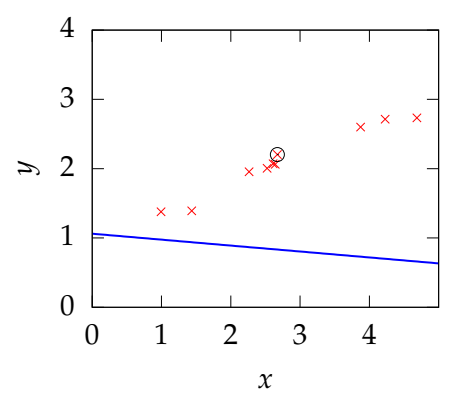

- $\blacktriangleright$  Iteration 4  $$  $\hat{c} = 1.0617$ 
	- $\triangleright$  Present data point 7

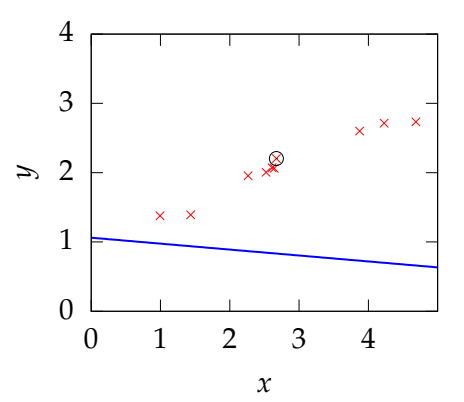

- $\blacktriangleright$  Iteration 4  $$  $\hat{c} = 1.0617$ 
	- $\triangleright$  Present data point 7

$$
\sim \Delta y_7 = (y_7 - \hat{m}x_7 - \hat{c})
$$

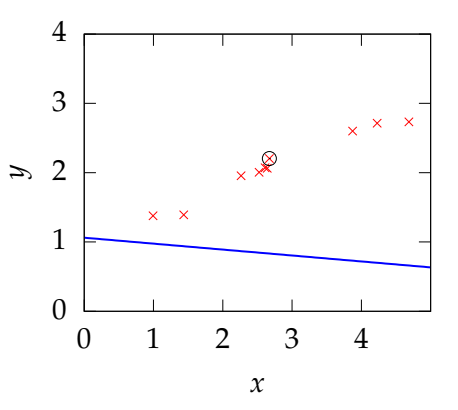

- $\blacktriangleright$  Iteration 4  $\hat{m} = -0.085591$  $\hat{c} = 1.0617$ 
	- $\blacktriangleright$  Present data point 7
	- $\Delta y_7 = (y_7 \hat{m}x_7 \hat{c})$
	- ► Adjust  $\hat{m}$  and  $\hat{c}$  $m$  ←  $m$ <sup> $+$ </sup>  $\eta$ *x*<sub>7</sub> $\Delta$ *y*<sub>7</sub>  $\hat{c}$  ←  $\hat{c}$  +  $\eta$ ∆ $\gamma$ <sub>7</sub>

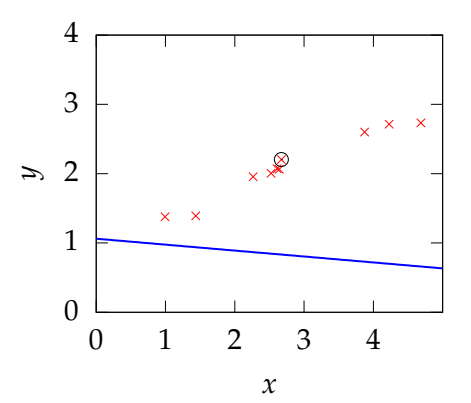

- $\blacktriangleright$  Iteration 4  $\hat{m} = -0.085591$  $\hat{c} = 1.0617$ 
	- $\triangleright$  Present data point 7
	- $\Delta y_7 = (y_7 \hat{m}x_7 \hat{c})$
	- ► Adjust  $\hat{m}$  and  $\hat{c}$  $m$  ←  $m$ <sup> $+$ </sup>  $\eta$ *x*<sub>7</sub> $\Delta$ *y*<sub>7</sub>  $\hat{c}$  ←  $\hat{c}$  +  $\eta$ ∆ $\nu$ <sub>7</sub>
- $\blacktriangleright$  Updated values  $\hat{m} = -0.050355 \hat{c} = 1.0749$

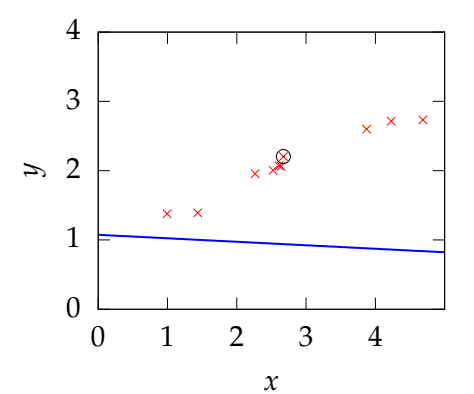

 $\blacktriangleright$  Iteration 5  $\hat{m} = -0.050355$  $\hat{c} = 1.0749$ 

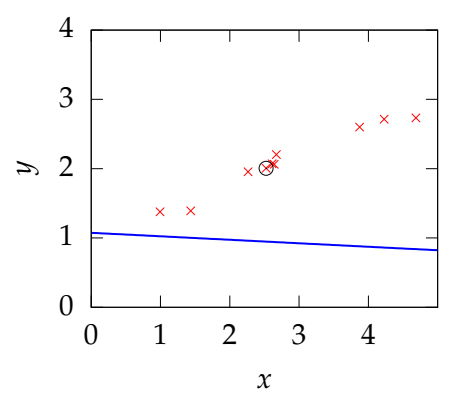

- $\blacktriangleright$  Iteration 5  $\hat{m} = -0.050355$  $\hat{c} = 1.0749$ 
	- $\triangleright$  Present data point 4

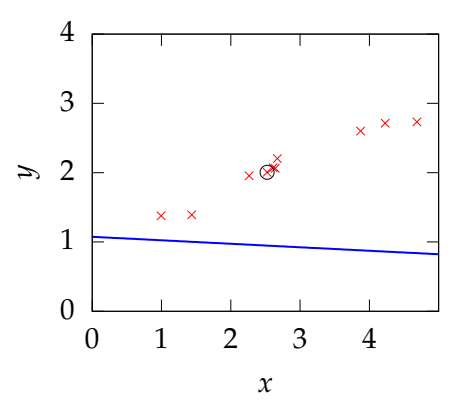

- $\blacktriangleright$  Iteration 5  $\hat{m} = -0.050355$  $\hat{c} = 1.0749$ 
	- $\triangleright$  Present data point 4

$$
\sim \Delta y_4 = (y_4 - \hat{m} x_4 - \hat{c})
$$

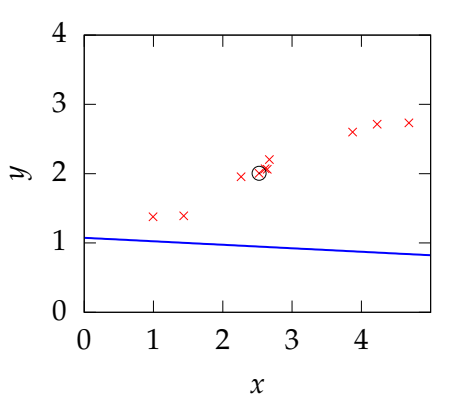

- $\blacktriangleright$  Iteration 5  $\hat{m} = -0.050355$  $\hat{c} = 1.0749$ 
	- $\blacktriangleright$  Present data point 4
	- $\Delta y_4 = (y_4 \hat{m}x_4 \hat{c})$
	- ► Adjust  $\hat{m}$  and  $\hat{c}$  $m̂ ← m̂ + ηx<sub>4</sub>∆y<sub>4</sub>$  $\hat{c}$  ←  $\hat{c}$  +  $\eta$ ∆ $y_4$

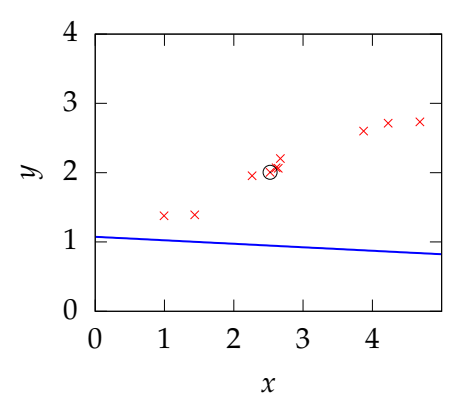

- $\blacktriangleright$  Iteration 5  $\hat{m} = -0.050355$  $\hat{c} = 1.0749$ 
	- $\triangleright$  Present data point 4
	- $\triangle y_4 = (y_4 \hat{m}x_4 \hat{c})$
	- ► Adjust  $\hat{m}$  and  $\hat{c}$  $m$  ←  $m$ <sup> $+$ </sup>  $\eta$ *x*<sub>4</sub> $\Delta$ *y*<sub>4</sub>  $\hat{c}$  ←  $\hat{c}$  +  $\eta$ ∆ $\gamma$ <sub>4</sub>
- $\blacktriangleright$  Updated values  $\hat{m} = -0.024925 \hat{c} = 1.0849$

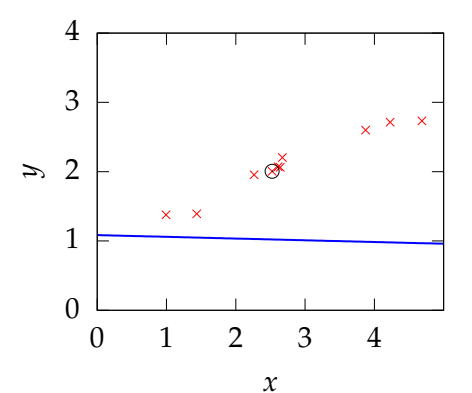

 $\blacktriangleright$  Iteration 6  $$  $\hat{c} = 1.0849$ 

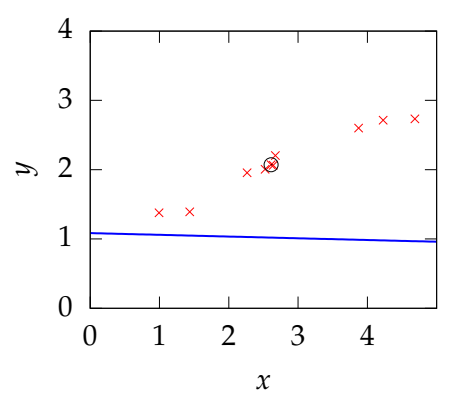

- $\blacktriangleright$  Iteration 6  $$  $\hat{c} = 1.0849$ 
	- $\triangleright$  Present data point 5

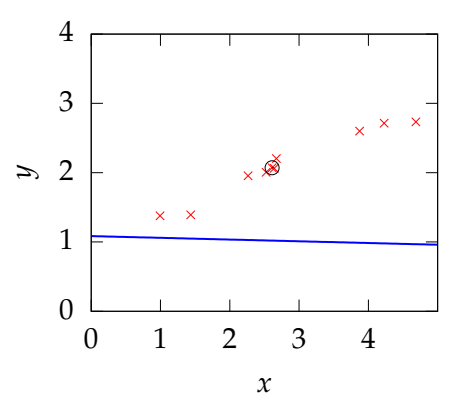

- $\blacktriangleright$  Iteration 6  $$  $\hat{c} = 1.0849$ 
	- $\triangleright$  Present data point 5

$$
\sim \Delta y_5 = (y_5 - \hat{m}x_5 - \hat{c})
$$

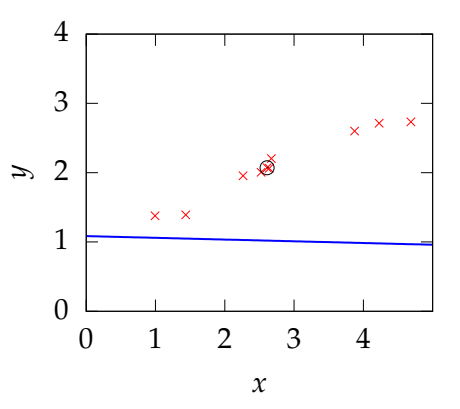

- $\blacktriangleright$  Iteration 6  $\hat{m} = -0.024925$  $\hat{c} = 1.0849$ 
	- $\blacktriangleright$  Present data point 5
	- $\triangle y_5 = (y_5 \hat{m}x_5 \hat{c})$
	- ► Adjust  $\hat{m}$  and  $\hat{c}$  $m$  ←  $m$ <sup> $+$ </sup>  $\eta$ *x*<sub>5</sub> $\Delta$ *y*<sub>5</sub>  $\hat{c}$  ←  $\hat{c}$  +  $\eta$ ∆ $\gamma$ <sub>5</sub>

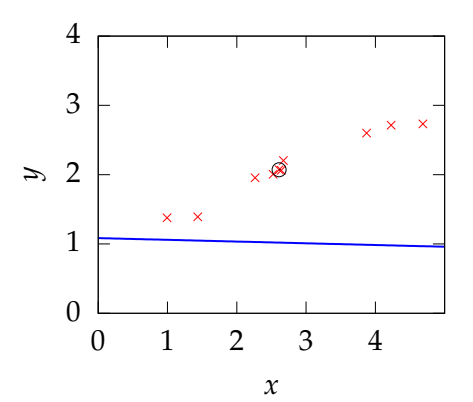

- $\blacktriangleright$  Iteration 6  $\hat{m} = -0.024925$  $\hat{c} = 1.0849$ 
	- $\triangleright$  Present data point 5
	- $\triangle y_5 = (y_5 \hat{m}x_5 \hat{c})$
	- ► Adjust  $\hat{m}$  and  $\hat{c}$  $m$  ←  $m$ <sup> $+$ </sup>  $n$ *x*<sub>5</sub> $\Delta$ *y*<sub>5</sub>  $\hat{c}$  ←  $\hat{c}$  +  $\eta$ ∆ $\gamma$ <sub>5</sub>
- $\blacktriangleright$  Updated values  $\hat{m} = 0.00098511 \hat{c} = 1.0949$

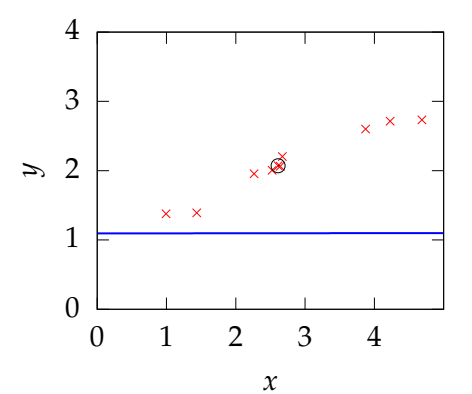

 $\blacktriangleright$  Iteration 7  $\hat{m} = 0.00098511$  $\hat{c} = 1.0949$ 

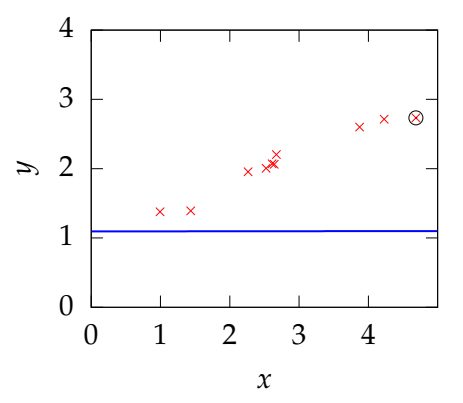

- $\blacktriangleright$  Iteration 7  $\hat{m} = 0.00098511$  $\hat{c} = 1.0949$ 
	- $\blacktriangleright$  Present data point 10

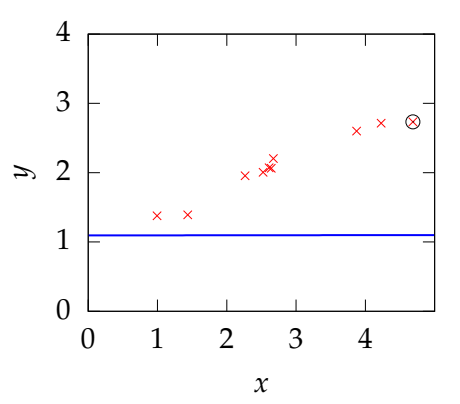

- $\blacktriangleright$  Iteration 7  $\hat{m} = 0.00098511$  $\hat{c} = 1.0949$ 
	- $\blacktriangleright$  Present data point 10

$$
\sim \Delta y_{10} = (y_{10} - \hat{m}x_{10} - \hat{c})
$$

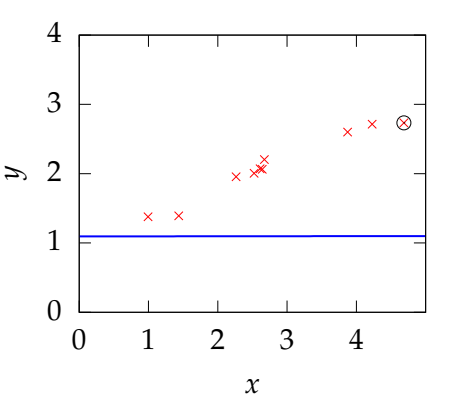

- $\blacktriangleright$  Iteration 7  $\hat{m} = 0.00098511$  $\hat{c} = 1.0949$ 
	- $\blacktriangleright$  Present data point 10
	- $\triangleright$  △*y*<sub>10</sub> = (*y*<sub>10</sub> −  $\hat{m}x_{10} \hat{c}$ )
	- ► Adjust  $\hat{m}$  and  $\hat{c}$  $m$  ←  $m$ <sup> $+$ </sup>  $\eta$ *x*<sub>10</sub> $\Delta$ *y*<sub>10</sub>  $\hat{c}$  ←  $\hat{c}$  +  $\eta$ ∆ $y_{10}$

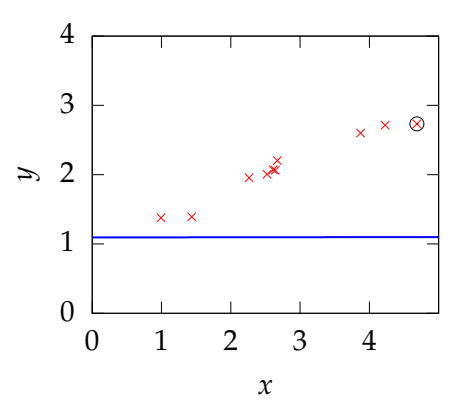

- $\blacktriangleright$  Iteration 7  $\hat{m} = 0.00098511$  $\hat{c} = 1.0949$ 
	- $\blacktriangleright$  Present data point 10
	- $\triangleright$  △*y*<sub>10</sub> = (*y*<sub>10</sub> −  $\hat{m}x_{10} \hat{c}$ )
	- ► Adjust  $\hat{m}$  and  $\hat{c}$  $\hat{m}$  ←  $\hat{m}$  +  $\eta x_{10} \Delta y_{10}$  $\hat{c}$  ←  $\hat{c}$  +  $\eta$ ∆ $y_{10}$
- $\blacktriangleright$  Updated values  $\hat{m} = 0.072529 \hat{c} = 1.1101$

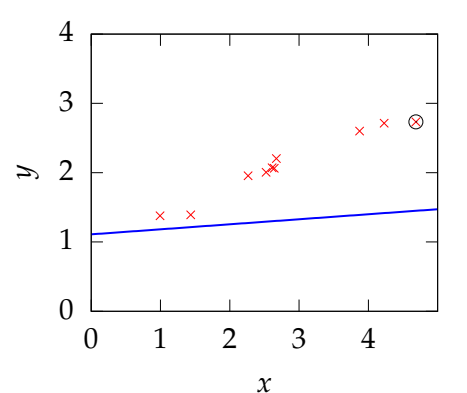

► Iteration 8  $\hat{m} = 0.072529$  $\hat{c} = 1.1101$ 

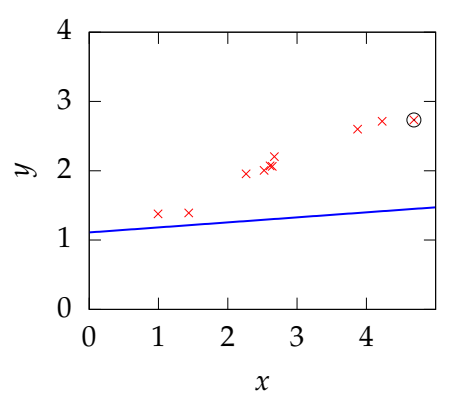

- Iteration 8  $\hat{m} = 0.072529$  $\hat{c} = 1.1101$ 
	- $\blacktriangleright$  Present data point 10

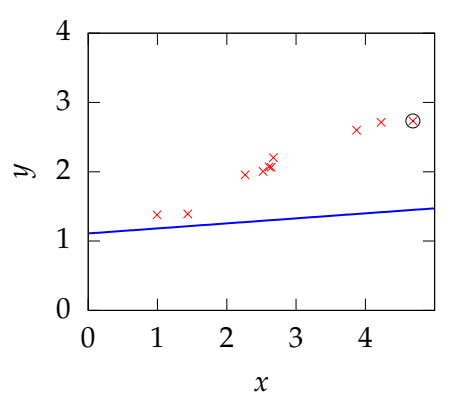

- Iteration 8  $\hat{m} = 0.072529$  $\hat{c} = 1.1101$ 
	- $\blacktriangleright$  Present data point 10

$$
\sim \Delta y_{10} = (y_{10} - \hat{m}x_{10} - \hat{c})
$$

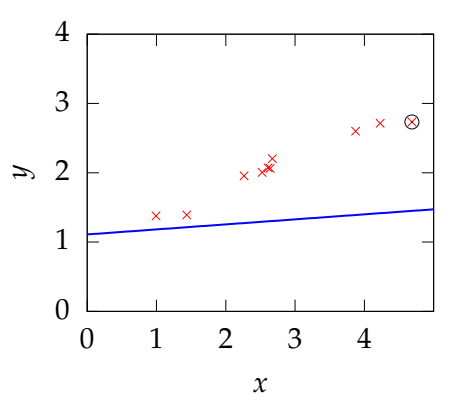

- Iteration 8  $\hat{m} = 0.072529$  $\hat{c} = 1.1101$ 
	- $\blacktriangleright$  Present data point 10
	- $\triangleright$  △*y*<sub>10</sub> = (*y*<sub>10</sub>  $\hat{m}x_{10} \hat{c}$ )
	- ► Adjust  $\hat{m}$  and  $\hat{c}$  $m̂ ← m̂ + ηx<sub>10</sub>∆y<sub>10</sub>$  $\hat{c}$  ←  $\hat{c}$  +  $\eta$ ∆ $y_{10}$

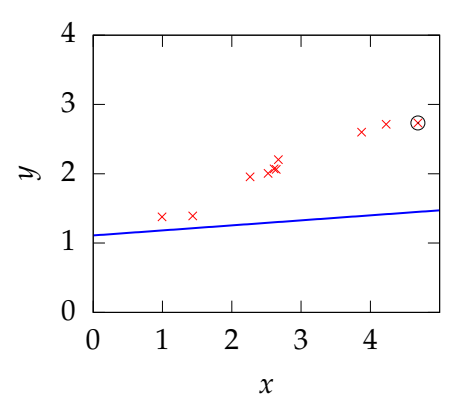

- Iteration 8  $\hat{m} = 0.072529$  $\hat{c} = 1.1101$ 
	- $\blacktriangleright$  Present data point 10
	- $\triangleright$  △*y*<sub>10</sub> = (*y*<sub>10</sub> −  $\hat{m}x_{10} \hat{c}$ )
	- ► Adjust  $\hat{m}$  and  $\hat{c}$  $m̂ ← m̂ + ηx<sub>10</sub>∆y<sub>10</sub>$  $\hat{c}$  ←  $\hat{c}$  +  $\eta$ ∆ $y_{10}$
- $\blacktriangleright$  Updated values  $\hat{m} = 0.1282 \hat{c} = 1.122$  0

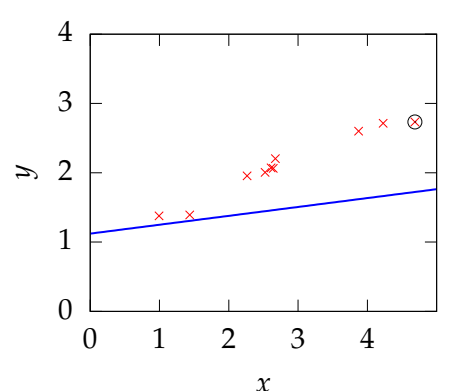

Iteration 9  $\hat{m} = 0.1282$  $\hat{c} = 1.122$ 

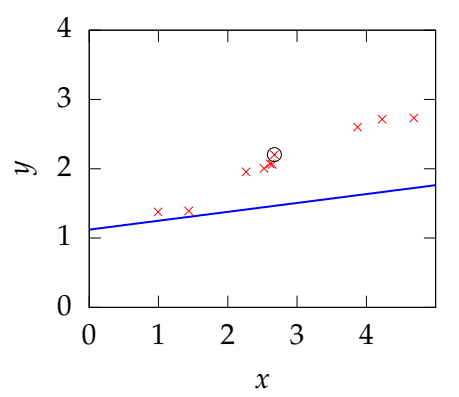

- Iteration 9  $\hat{m} = 0.1282$  $\hat{c} = 1.122$ 
	- $\blacktriangleright$  Present data point 7

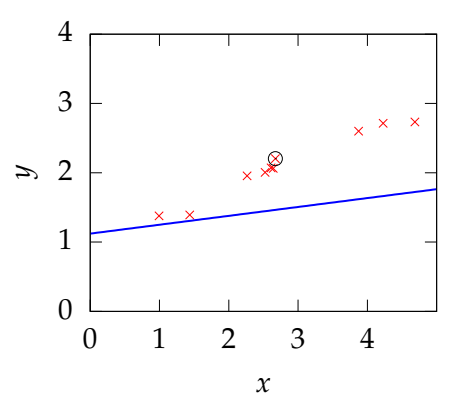

- Iteration 9  $\hat{m} = 0.1282$  $\hat{c} = 1.122$ 
	- $\blacktriangleright$  Present data point 7

$$
\sim \Delta y_7 = (y_7 - \hat{m}x_7 - \hat{c})
$$

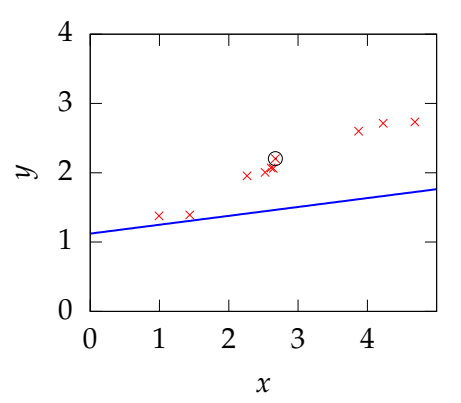
- Iteration 9  $\hat{m} = 0.1282$  $\hat{c} = 1.122$ 
	- $\blacktriangleright$  Present data point 7
	- $\Delta y_7 = (y_7 \hat{m}x_7 \hat{c})$
	- ► Adjust  $\hat{m}$  and  $\hat{c}$  $m$  ←  $m$ <sup> $+$ </sup>  $\eta$ *x*<sub>7</sub> $\Delta$ *y*<sub>7</sub>  $\hat{c}$  ←  $\hat{c}$  +  $\eta$ ∆ $\gamma$ <sub>7</sub>

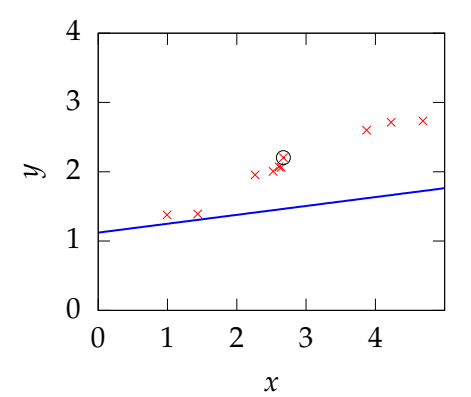

- Iteration 9  $\hat{m} = 0.1282$  $\hat{c} = 1.122$ 
	- $\blacktriangleright$  Present data point 7
	- $\triangle y_7 = (y_7 \hat{m}x_7 \hat{c})$
	- ► Adjust  $\hat{m}$  and  $\hat{c}$  $m$  ←  $m$ <sup> $+$ </sup>  $\eta$ *x*<sub>7</sub> $\Delta$ *y*<sub>7</sub>  $\hat{c}$  ←  $\hat{c}$  +  $\eta$ ∆ $\nu$ <sub>7</sub>
- $\blacktriangleright$  Updated values  $\hat{m} = 0.14634 \hat{c} = 1.1288$  0

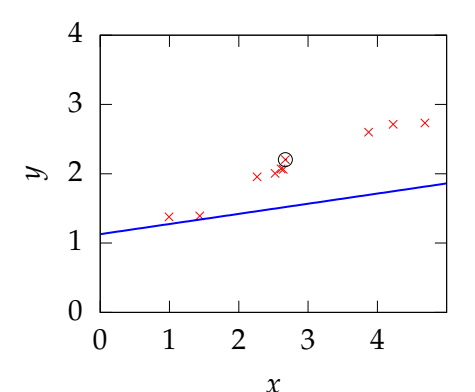

- ► Iteration 10  $\hat{m} = 0.14634$  $\hat{c} = 1.1288$ 
	- $\blacktriangleright$  Present data point 10
	- $\triangleright$  △*y*<sub>10</sub> = (*y*<sub>10</sub>  $\hat{m}x_{10} \hat{c}$ )
	- ► Adjust  $\hat{m}$  and  $\hat{c}$  $m̂ ← m̂ + ηx<sub>10</sub>∆y<sub>10</sub>$  $\hat{c}$  ←  $\hat{c}$  +  $\eta$ ∆ $y_{10}$

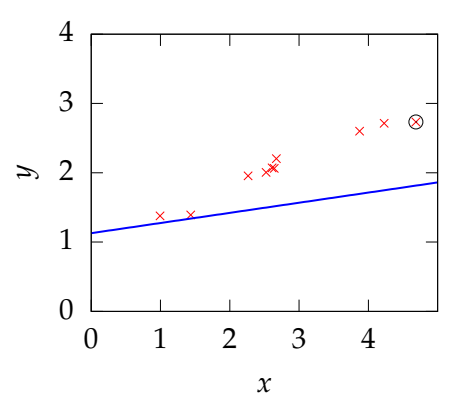

- ► Iteration 10  $\hat{m} = 0.14634$  $\hat{c} = 1.1288$ 
	- $\blacktriangleright$  Present data point 10
	- $\triangleright$  △*y*<sub>10</sub> = (*y*<sub>10</sub> −  $\hat{m}x_{10} \hat{c}$ )
	- ► Adjust  $\hat{m}$  and  $\hat{c}$  $m̂ ← m̂ + ηx<sub>10</sub>∆y<sub>10</sub>$  $\hat{c}$  ←  $\hat{c}$  +  $\eta$ ∆ $\psi$ <sub>10</sub>
- $\blacktriangleright$  Updated values  $\hat{m} = 0.18547 \hat{c} = 1.1372$  0

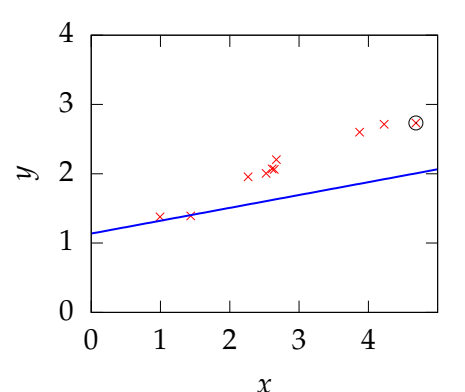

- ► Iteration 20  $\hat{m} = 0.27764$  $\hat{c} = 1.1621$ 
	- $\triangleright$  Present data point 6
	- $\Delta y_6 = (y_6 \hat{m}x_6 \hat{c})$
	- ► Adjust  $\hat{m}$  and  $\hat{c}$  $m̂ ← m̂ + ηx<sub>6</sub>∆y<sub>6</sub>$  $\hat{c}$  ←  $\hat{c}$  +  $\eta$ ∆ $y_6$

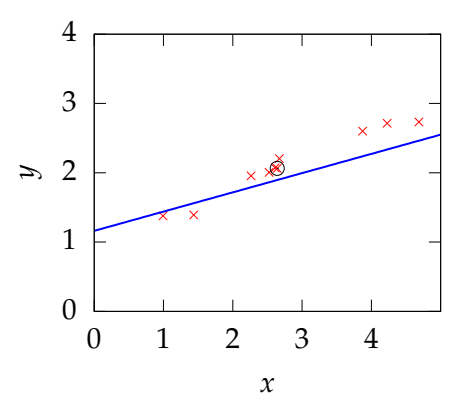

- ► Iteration 20  $\hat{m} = 0.27764$  $\hat{c} = 1.1621$ 
	- $\blacktriangleright$  Present data point 6
	- $\triangle y_6 = (y_6 \hat{m}x_6 \hat{c})$
	- ► Adjust  $\hat{m}$  and  $\hat{c}$  $m̂ ← m̂ + ηx<sub>6</sub>∆y<sub>6</sub>$  $\hat{c}$  ←  $\hat{c}$  +  $\eta$ ∆ $y_6$
- $\blacktriangleright$  Updated values  $\hat{m} = 0.28135 \hat{c} = 1.1635$  0

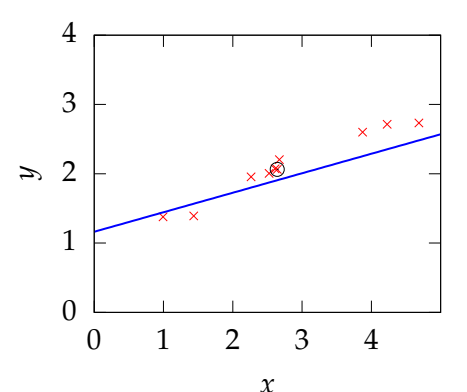

- ► Iteration 30  $\hat{m} = 0.30249$  $\hat{c} = 1.1673$ 
	- $\blacktriangleright$  Present data point 9
	- $\triangle$ *y*<sub>9</sub> = (*y*<sub>9</sub> −  $\hat{m}x$ <sub>9</sub> −  $\hat{c}$ )
	- ► Adjust  $\hat{m}$  and  $\hat{c}$ *m*̂ ← *m̂* + *ηx*<sub>9</sub>Δ*y*<sub>9</sub>  $\hat{c}$  ←  $\hat{c}$  +  $\eta$ ∆ $\gamma$ <sup>9</sup>

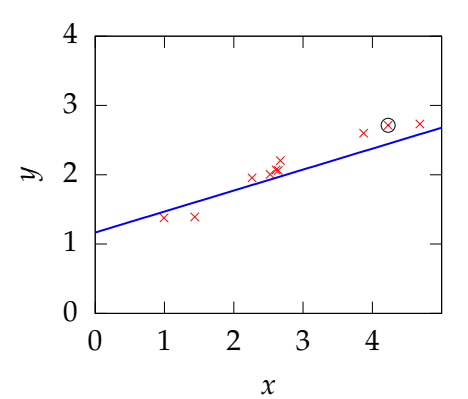

- ► Iteration 30  $\hat{m} = 0.30249$  $\hat{c} = 1.1673$ 
	- $\blacktriangleright$  Present data point 9
	- $\rightarrow \Delta y_9 = (y_9 \hat{m}x_9 \hat{c})$
	- ► Adjust  $\hat{m}$  and  $\hat{c}$ *m* ← *m*<sup></sup> + *ηx*<sup>9</sup> $\Delta$ *y*<sup>9</sup>  $\hat{c}$  ←  $\hat{c}$  +  $η$ Δ $y$ <sub>9</sub>
- $\blacktriangleright$  Updated values  $\hat{m} = 0.31119 \hat{c} = 1.1693$  0

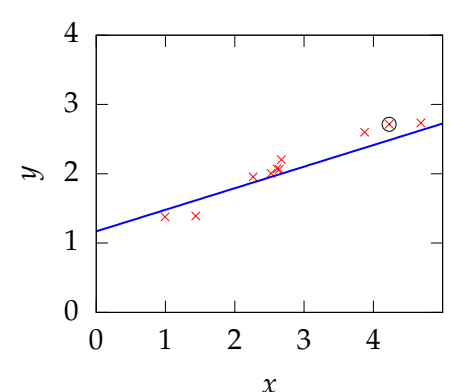

- Iteration 40  $\hat{m} = 0.33551$  $\hat{c} = 1.1754$ 
	- $\blacktriangleright$  Present data point 10
	- $\triangleright$  △*y*<sub>10</sub> = (*y*<sub>10</sub>  $\hat{m}x_{10} \hat{c}$ )
	- ► Adjust  $\hat{m}$  and  $\hat{c}$  $m̂ ← m̂ + ηx<sub>10</sub>∆y<sub>10</sub>$  $\hat{c}$  ←  $\hat{c}$  +  $\eta$ ∆ $y_{10}$

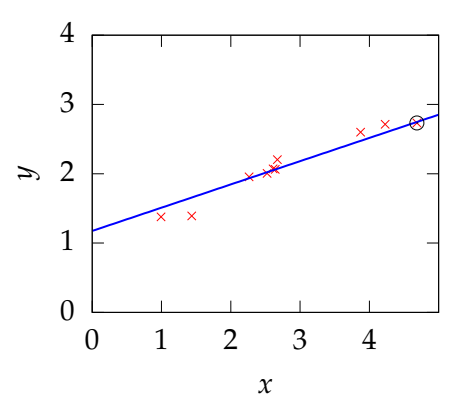

- Iteration 40  $\hat{m} = 0.33551$  $\hat{c} = 1.1754$ 
	- $\blacktriangleright$  Present data point 10
	- $\triangleright$  △*y*<sub>10</sub> = (*y*<sub>10</sub>  $\hat{m}x_{10} \hat{c}$ )
	- ► Adjust  $\hat{m}$  and  $\hat{c}$  $m̂ ← m̂ + ηx<sub>10</sub>∆y<sub>10</sub>$  $\hat{c}$  ←  $\hat{c}$  +  $\eta$ ∆ $y_{10}$
- $\blacktriangleright$  Updated values  $\hat{m} = 0.33503 \hat{c} = 1.1753$  0

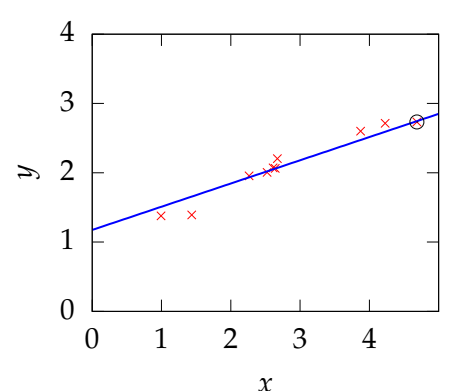

- ► Iteration 50  $\hat{m} = 0.34126$  $\hat{c} = 1.1763$ 
	- $\blacktriangleright$  Present data point 8
	- $\triangle y_8 = (y_8 \hat{m}x_8 \hat{c})$
	- ► Adjust  $\hat{m}$  and  $\hat{c}$  $m̂ ← m̂ + ηx_8\Delta y_8$  $\hat{c}$  ←  $\hat{c}$  +  $\eta$ ∆ $y_8$

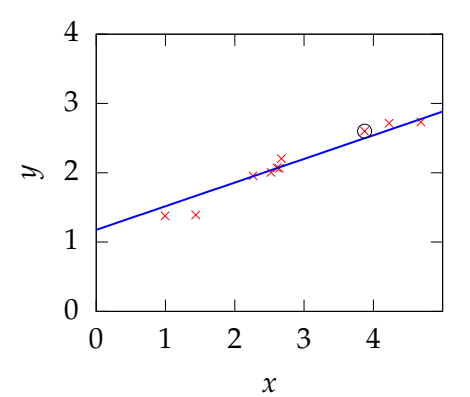

- ► Iteration 50  $\hat{m} = 0.34126$  $\hat{c} = 1.1763$ 
	- $\blacktriangleright$  Present data point 8
	- $\triangleright$  △*y*<sub>8</sub> = (*y*<sub>8</sub>  $\hat{m}x_8 \hat{c}$ )
	- ► Adjust  $\hat{m}$  and  $\hat{c}$  $m̂ ← m̂ + ηx_8\Delta y_8$  $\hat{c}$  ←  $\hat{c}$  +  $\eta$ ∆ $\nu$ <sub>8</sub>
- $\blacktriangleright$  Updated values  $\hat{m} = 0.3439 \hat{c} = 1.177$  0

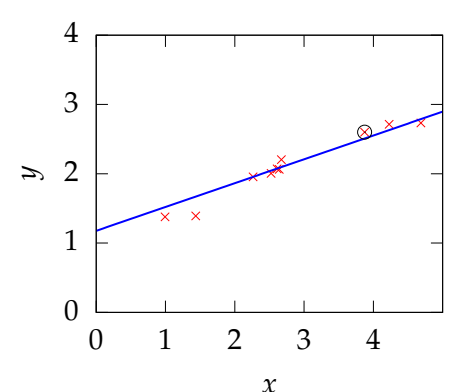

- ► Iteration 60  $\hat{m} = 0.34877$  $\hat{c} = 1.1775$ 
	- $\blacktriangleright$  Present data point 2
	- $\Delta y_2 = (y_2 \hat{m}x_2 \hat{c})$
	- ► Adjust  $\hat{m}$  and  $\hat{c}$  $m̂ ← m̂ + ηx<sub>2</sub>∆y<sub>2</sub>$  $\hat{c} \leftarrow \hat{c} + \eta \Delta y_2$

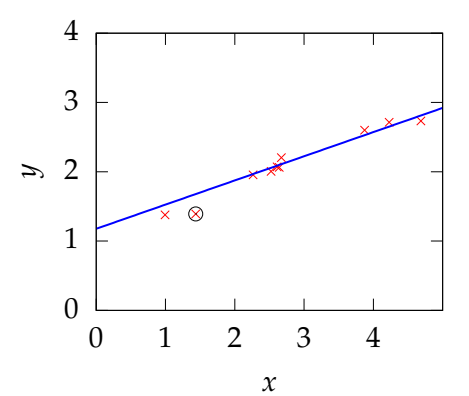

- ► Iteration 60  $\hat{m} = 0.34877$  $\hat{c} = 1.1775$ 
	- $\blacktriangleright$  Present data point 2
	- $\triangle y_2 = (y_2 \hat{m}x_2 \hat{c})$
	- ► Adjust  $\hat{m}$  and  $\hat{c}$  $m̂ ← m̂ + ηx<sub>2</sub>∆y<sub>2</sub>$  $\hat{c}$  ←  $\hat{c}$  +  $\eta$ ∆ $\psi$ <sub>2</sub>
- $\blacktriangleright$  Updated values  $\hat{m} = 0.34621 \hat{c} = 1.1757$  0

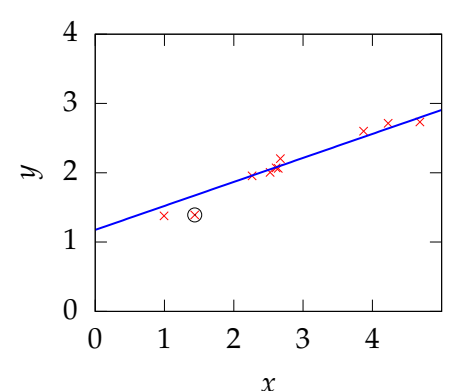

- ► Iteration 70  $\hat{m} = 0.34207$  $\hat{c} = 1.1734$ 
	- $\blacktriangleright$  Present data point 10
	- $\triangleright$  △*y*<sub>10</sub> = (*y*<sub>10</sub>  $\hat{m}x_{10} \hat{c}$ )
	- ► Adjust  $\hat{m}$  and  $\hat{c}$  $m̂ ← m̂ + ηx<sub>10</sub>∆y<sub>10</sub>$  $\hat{c}$  ←  $\hat{c}$  +  $\eta$ ∆ $y_{10}$

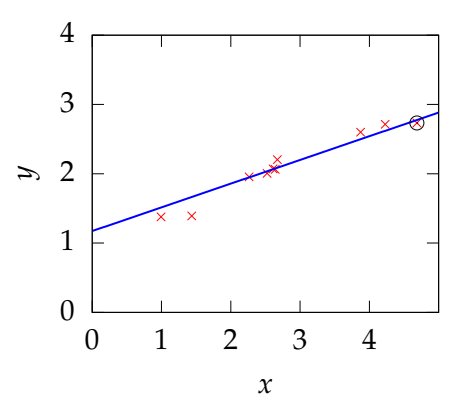

- ► Iteration 70  $\hat{m} = 0.34207$  $\hat{c} = 1.1734$ 
	- $\blacktriangleright$  Present data point 10
	- $\triangleright$  △*y*<sub>10</sub> = (*y*<sub>10</sub>  $\hat{m}x_{10} \hat{c}$ )
	- ► Adjust  $\hat{m}$  and  $\hat{c}$  $m̂ ← m̂ + ηx<sub>10</sub>∆y<sub>10</sub>$  $\hat{c}$  ←  $\hat{c}$  +  $\eta$ ∆ $y_{10}$
- $\blacktriangleright$  Updated values  $\hat{m} = 0.34088 \hat{c} = 1.1732$  0

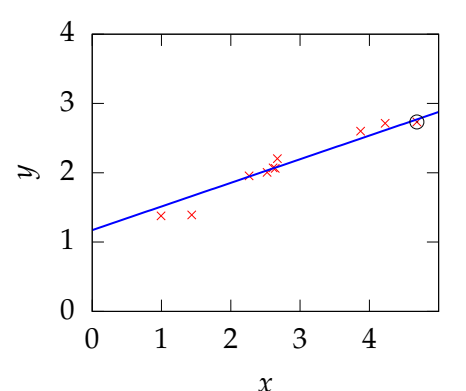

Nonlinear Regression

- ► Problem with Linear Regression—**x** may not be linearly related to **y**.
- **Potential solution:** create a feature space: define  $\phi(\mathbf{x})$ where  $\phi(\cdot)$  is a nonlinear function of **x**.

í.

 $\triangleright$  Model for target is a linear combination of these nonlinear functions

$$
f(\mathbf{x}) = \sum_{j=1}^{K} w_j \phi_j(\mathbf{x})
$$
 (1)

### Quadratic Basis

 $\triangleright$  Basis functions can be global. E.g. quadratic basis:  $[1, x, x^2]$ 

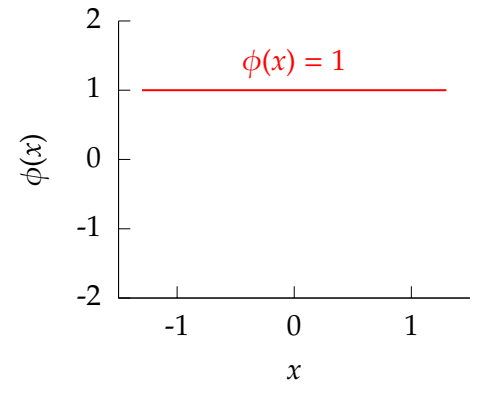

Figure: A quadratic basis.

### Quadratic Basis

 $\triangleright$  Basis functions can be global. E.g. quadratic basis:  $[1, x, x^2]$ 

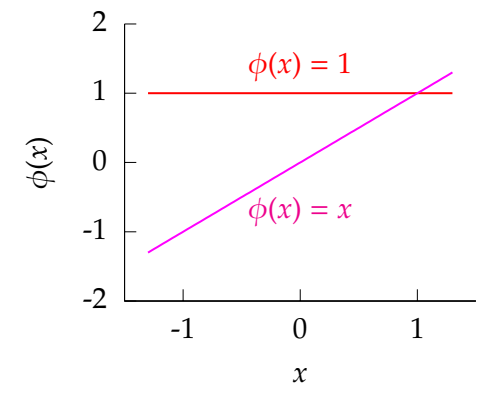

Figure: A quadratic basis.

### Quadratic Basis

 $\triangleright$  Basis functions can be global. E.g. quadratic basis:  $[1, x, x^2]$ 

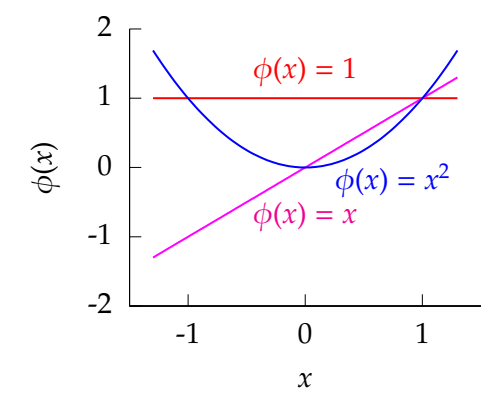

Figure: A quadratic basis.

### Functions Derived from Quadratic Basis

 $f(x) = w_1 + w_2x + w_3x^2$ 

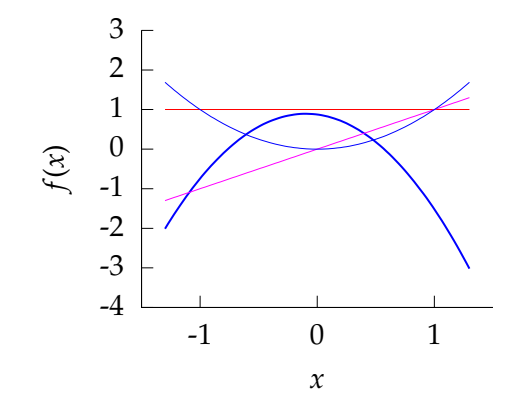

Figure: Function from quadratic basis with weights  $w_1 = 0.87466$ ,  $w_2 = -0.38835, w_3 = -2.0058$ .

### Functions Derived from Quadratic Basis

 $f(x) = w_1 + w_2x + w_3x^2$ 

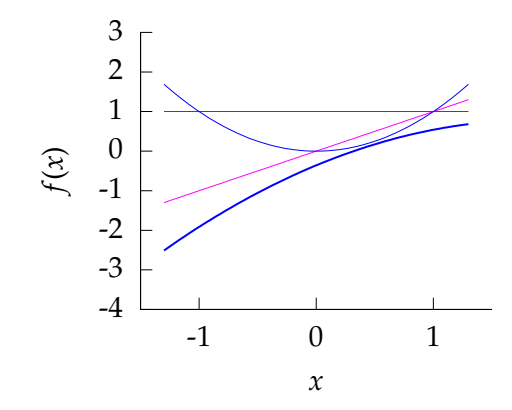

Figure: Function from quadratic basis with weights *w*<sup>1</sup> = −0.35908,  $w_2 = 1.2274$ ,  $w_3 = -0.32825$ .

### Functions Derived from Quadratic Basis

 $f(x) = w_1 + w_2x + w_3x^2$ 

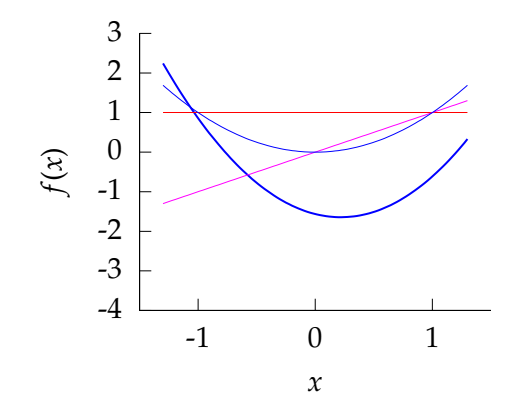

Figure: Function from quadratic basis with weights  $w_1$  = −1.5638,  $w_2 = -0.73577$ ,  $w_3 = 1.6861$ .

### Radial Basis Functions

▶ Or they can be local. E.g. radial (or Gaussian) basis  $\phi_j(x) = \exp\left(-\frac{(x-\mu_j)^2}{\ell^2}\right)$  $\frac{(-\mu_j)^2}{\ell^2}\Bigg)$ 

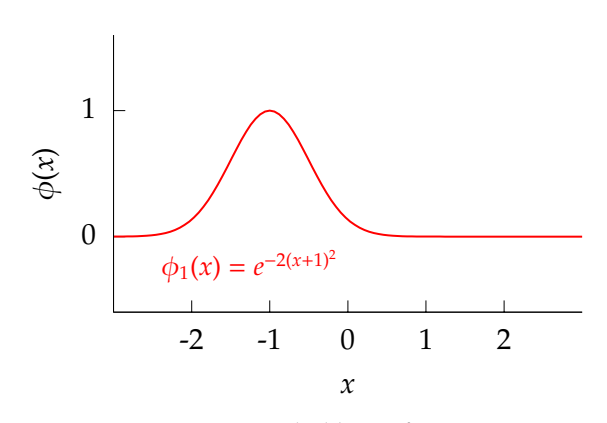

Figure: Radial basis functions.

### Radial Basis Functions

▶ Or they can be local. E.g. radial (or Gaussian) basis  $\phi_j(x) = \exp\left(-\frac{(x-\mu_j)^2}{\ell^2}\right)$  $\frac{(-\mu_j)^2}{\ell^2}\Bigg)$ 

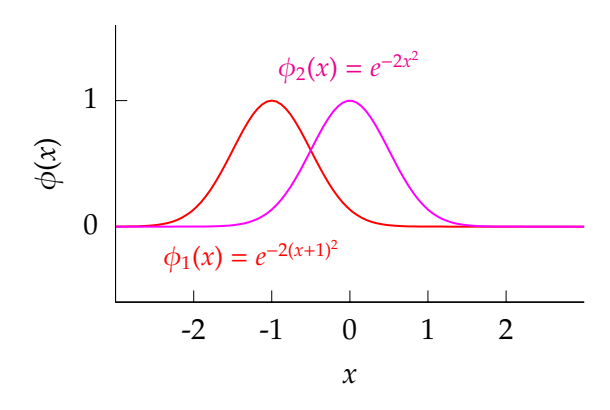

Figure: Radial basis functions.

### Radial Basis Functions

 $\triangleright$  Or they can be local. E.g. radial (or Gaussian) basis  $\phi_j(x) = \exp\left(-\frac{(x-\mu_j)^2}{\ell^2}\right)$  $\frac{(-\mu_j)^2}{\ell^2}\bigg)$ 

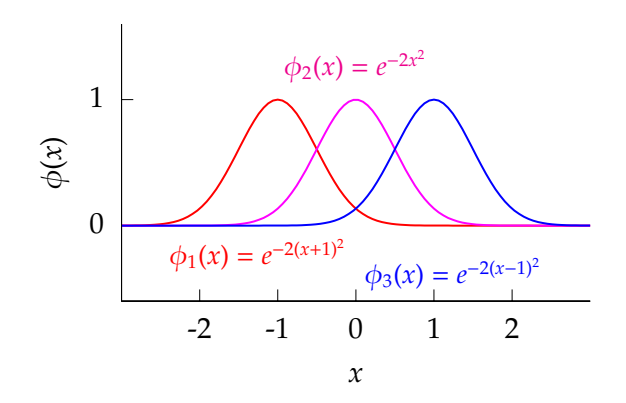

Figure: Radial basis functions.

### Functions Derived from Radial Basis

$$
f(x) = w_1 e^{-2(x+1)^2} + w_2 e^{-2x^2} + w_3 e^{-2(x-1)^2}
$$

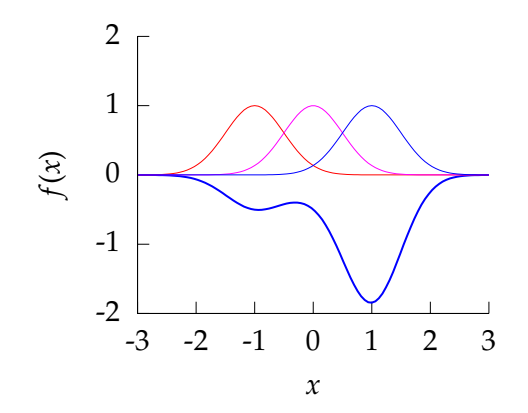

Figure: Function from radial basis with weights  $w_1 = -0.47518$ ,  $w_2 = -0.18924$ ,  $w_3 = -1.8183$ .

### Functions Derived from Radial Basis

$$
f(x) = w_1 e^{-2(x+1)^2} + w_2 e^{-2x^2} + w_3 e^{-2(x-1)^2}
$$

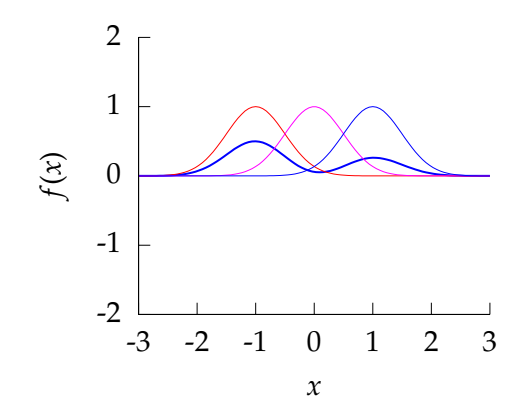

Figure: Function from radial basis with weights  $w_1 = 0.50596$ ,  $w_2 = -0.046315$ ,  $w_3 = 0.26813$ .

### Functions Derived from Radial Basis

$$
f(x) = w_1 e^{-2(x+1)^2} + w_2 e^{-2x^2} + w_3 e^{-2(x-1)^2}
$$

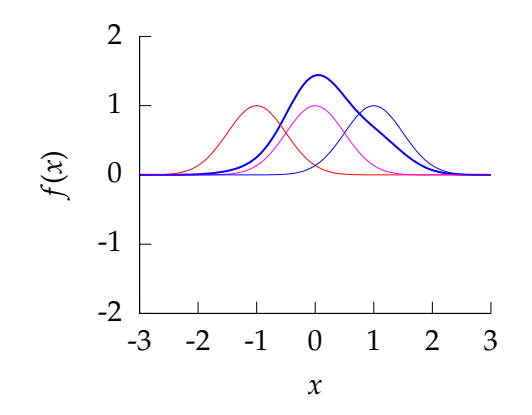

Figure: Function from radial basis with weights  $w_1 = 0.07179$ ,  $w_2 = 1.3591, w_3 = 0.50604$ .

- $\blacktriangleright$  Iteration 1
	- $\blacktriangleright$  *w*<sub>1</sub> = 0.13018,  $w_2 = -0.11355$ ,  $w_3 = 0.15448$
	- $\triangleright$  Present data point 4

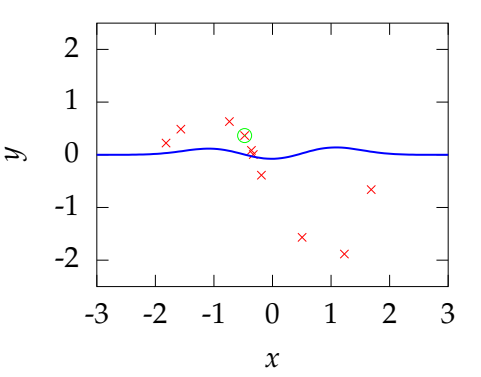

- $\blacktriangleright$  *w*<sub>1</sub> = 0.13018,  $w_2 = -0.11355$ ,  $w_3 = 0.15448$
- $\blacktriangleright$  Present data point 4
- $\blacktriangleright$   $\Delta y_4 = y_4 \phi_4^{\dagger} \mathbf{w}$

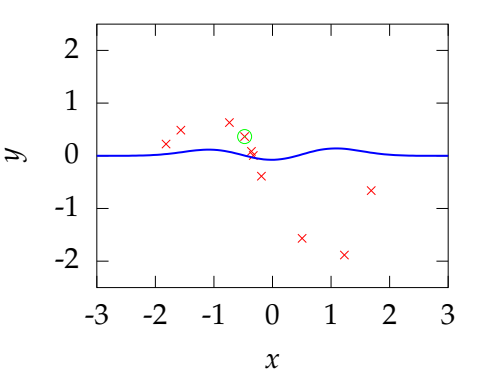

- $\blacktriangleright$  *w*<sub>1</sub> = 0.13018,  $w_2 = -0.11355$ ,  $w_3 = 0.15448$
- $\blacktriangleright$  Present data point 4
- $\blacktriangleright$  Δ*y*<sub>4</sub> = *y*<sub>4</sub> −  $\phi_4^{\dagger}$ **w**
- **►** Adjust  $\hat{w}$

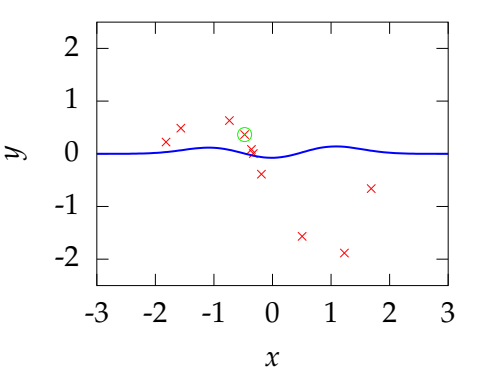

- $\blacktriangleright$  *w*<sub>1</sub> = 0.13018,  $w_2 = -0.11355$ ,  $w_3 = 0.15448$
- $\triangleright$  Present data point 4
- $\blacktriangleright$  Δ*y*<sub>4</sub> = *y*<sub>4</sub> −  $\phi_4^{\dagger}$ **w**
- ► Adjust  $\hat{\mathbf{w}}$
- $\blacktriangleright$  Updated values  $\hat{\mathbf{w}} \leftarrow \hat{\mathbf{w}} + \eta \phi_4 \Delta y_4$

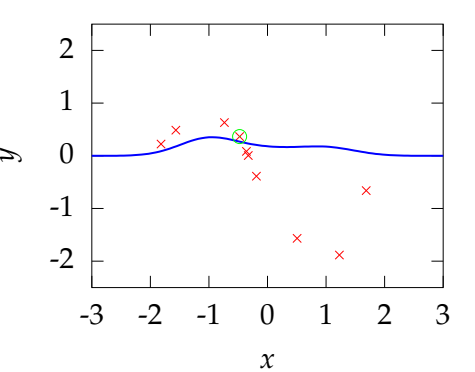

- $\blacktriangleright$  Iteration 2
	- $w_1 = 0.33696$ ,  $w_2 = 0.11481$ ,  $w_3 = 0.1591$
	- $\triangleright$  Present data point 7

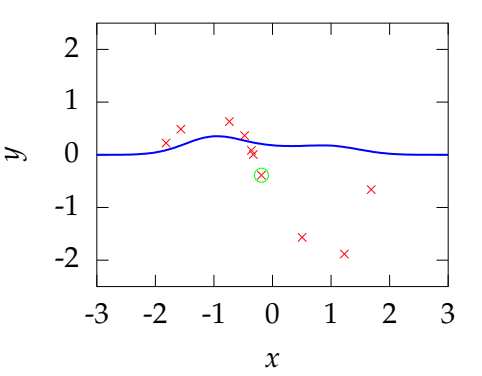

- $w_1 = 0.33696$ ,  $w_2 = 0.11481,$  $w_3 = 0.1591$
- $\blacktriangleright$  Present data point 7
- $\Delta y_7 = y_7 \phi_7^{\dagger} \mathbf{w}$

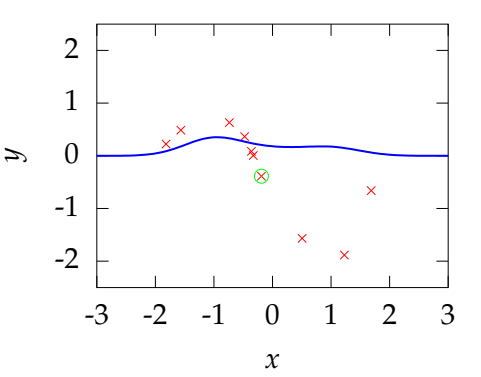

- $w_1 = 0.33696$ ,  $w_2 = 0.11481$ ,  $w_3 = 0.1591$
- $\blacktriangleright$  Present data point 7
- $\blacktriangleright$  Δ*y*<sub>7</sub> = *y*<sub>7</sub> − φ<sub>7</sub><sup>†</sup>**w**
- ► Adjust  $\hat{\mathbf{w}}$

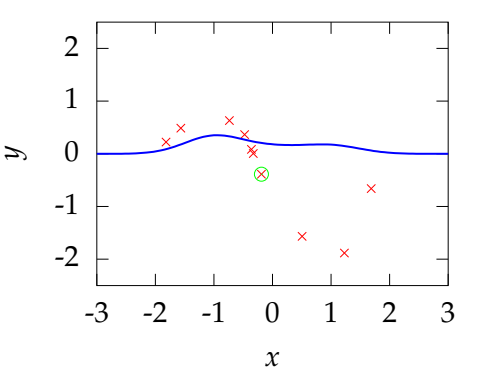
- $\blacktriangleright$  *w*<sub>1</sub> = 0.33696,  $w_2 = 0.11481$ ,  $w_3 = 0.1591$
- $\blacktriangleright$  Present data point 7
- $\blacktriangleright$  Δ*y*<sub>7</sub> = *y*<sub>7</sub> − φ<sub>7</sub><sup>†</sup>**w**
- ► Adjust  $\hat{\mathbf{w}}$
- $\blacktriangleright$  Updated values  $\hat{\mathbf{w}} \leftarrow \hat{\mathbf{w}} + \eta \phi_7 \Delta y_7$

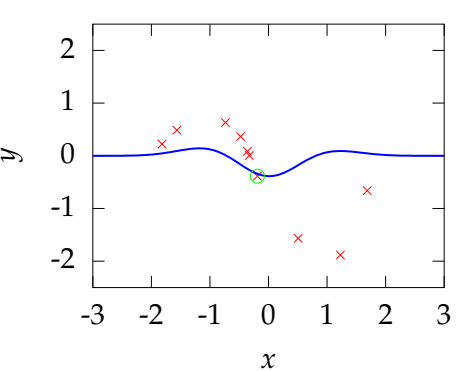

- $\blacktriangleright$  *w*<sub>1</sub> = 0.18076,  $w_2 = -0.4266$ ,  $w_3 = 0.12473$
- $\blacktriangleright$  Present data point 10

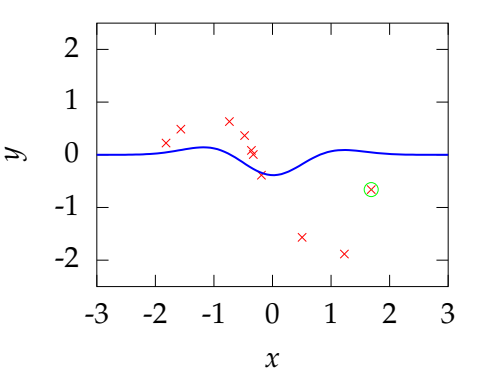

- $\blacktriangleright$  *w*<sub>1</sub> = 0.18076,  $w_2 = -0.4266$ ,  $w_3 = 0.12473$
- $\blacktriangleright$  Present data point 10
- $\blacktriangleright$  Δ*y*<sub>10</sub> = *y*<sub>10</sub> − φ<sup>T</sup><sub>10</sub>**w**

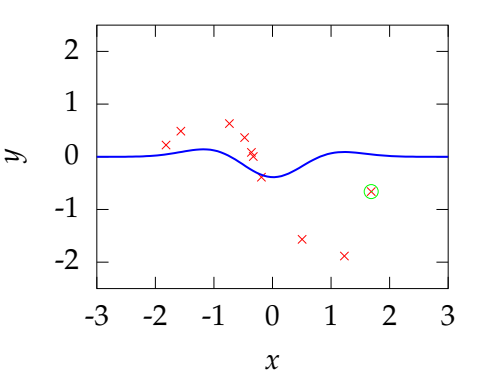

- $\blacktriangleright$  *w*<sub>1</sub> = 0.18076,  $w_2 = -0.4266$ ,  $w_3 = 0.12473$
- $\blacktriangleright$  Present data point 10
- $\blacktriangleright$  Δ*y*<sub>10</sub> = *y*<sub>10</sub> − φ<sub>10</sub><sup>π</sup><sub>10</sub>**w**
- ► Adjust  $\hat{\mathbf{w}}$

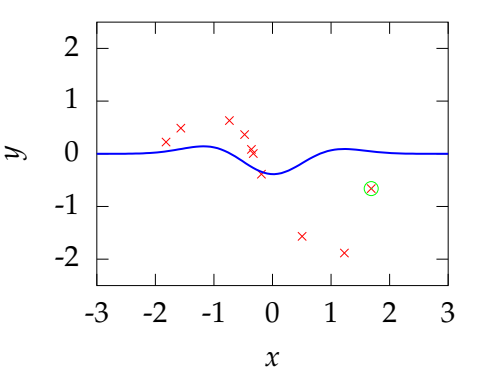

- $\blacktriangleright$  *w*<sub>1</sub> = 0.18076,  $w_2 = -0.4266$ ,  $w_3 = 0.12473$
- $\blacktriangleright$  Present data point 10
- $\blacktriangleright$  Δ*y*<sub>10</sub> = *y*<sub>10</sub> − φ<sub>10</sub><sup>π</sup><sub>10</sub>**w**
- ► Adjust  $\hat{\mathbf{w}}$
- $\blacktriangleright$  Updated values  $\hat{\mathbf{w}} \leftarrow \hat{\mathbf{w}} + \eta \phi_{10} \Delta y_{10}$

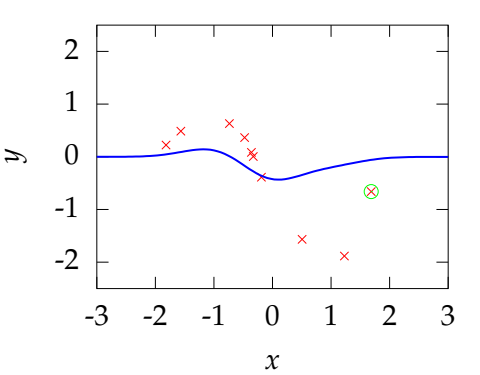

- $\blacktriangleright$  *w*<sub>1</sub> = 0.18076,  $w_2 = -0.42893$ ,  $w_3 = -0.14306$
- $\blacktriangleright$  Present data point 7

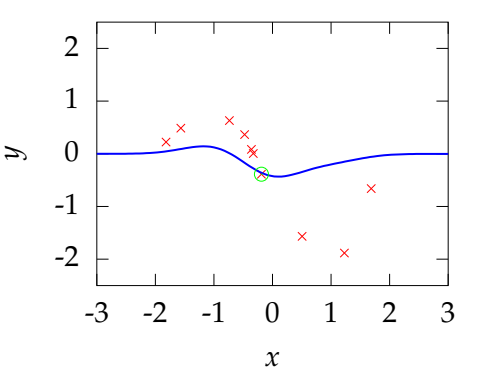

- $\blacktriangleright$  *w*<sub>1</sub> = 0.18076,  $w_2 = -0.42893$ ,  $w_3 = -0.14306$
- $\blacktriangleright$  Present data point 7
- $\Delta y_7 = y_7 \phi_7^{\dagger} \mathbf{w}$

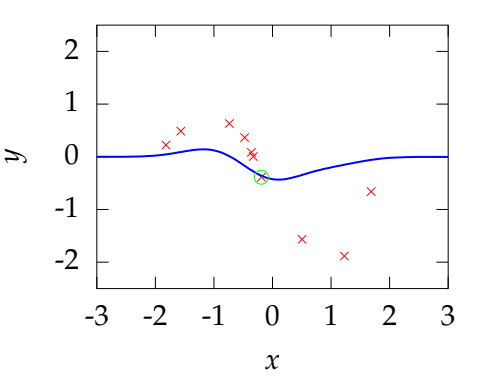

- $\blacktriangleright$  *w*<sub>1</sub> = 0.18076,  $w_2 = -0.42893$ ,  $w_3 = -0.14306$
- $\blacktriangleright$  Present data point 7
- $\blacktriangleright$  Δ*y*<sub>7</sub> = *y*<sub>7</sub> − φ<sub>7</sub><sup>†</sup>**w**
- **►** Adjust  $\hat{w}$

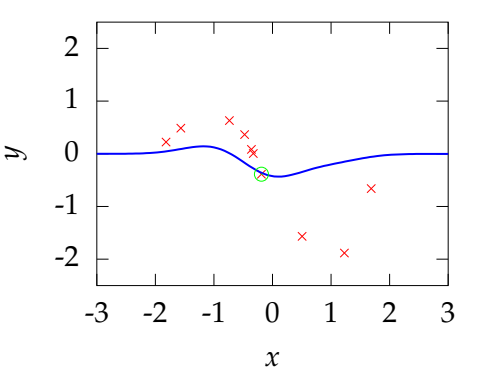

- $\blacktriangleright$  *w*<sub>1</sub> = 0.18076,  $w_2 = -0.42893$ ,  $w_3 = -0.14306$
- $\blacktriangleright$  Present data point 7
- $\blacktriangleright$  Δ*y*<sub>7</sub> = *y*<sub>7</sub> − φ<sub>7</sub><sup>†</sup>**w**
- ► Adjust  $\hat{\mathbf{w}}$
- $\blacktriangleright$  Updated values  $\hat{\mathbf{w}} \leftarrow \hat{\mathbf{w}} + \eta \phi_7 \Delta y_7$

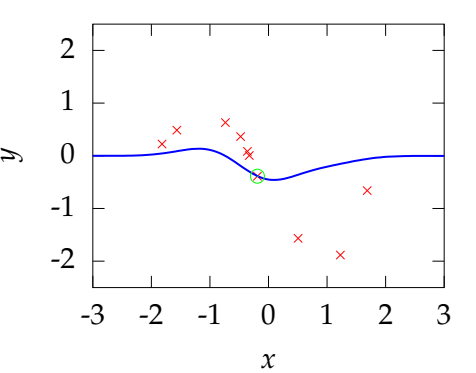

- $\blacktriangleright$  *w*<sub>1</sub> = 0.17372,  $w_2 = -0.45335$ ,  $w_3 = -0.14461$
- $\triangleright$  Present data point 4

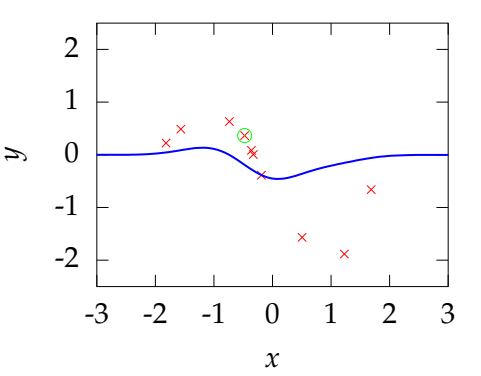

- $\blacktriangleright$  *w*<sub>1</sub> = 0.17372,  $w_2 = -0.45335$ ,  $w_3 = -0.14461$
- $\blacktriangleright$  Present data point 4
- $\blacktriangleright$   $\Delta y_4 = y_4 \phi_4^{\dagger} \mathbf{w}$

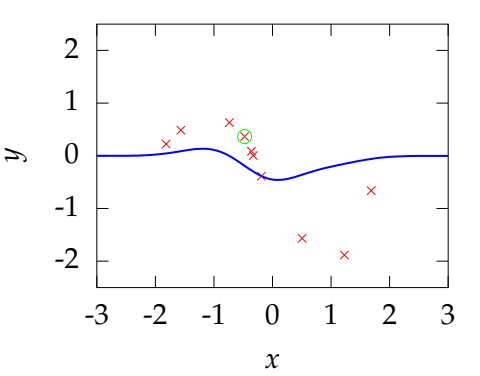

- $\blacktriangleright$  *w*<sub>1</sub> = 0.17372,  $w_2 = -0.45335$ ,  $w_3 = -0.14461$
- $\blacktriangleright$  Present data point 4
- $\blacktriangleright$  Δ*y*<sub>4</sub> = *y*<sub>4</sub> −  $\phi_4^{\dagger}$ **w**
- ► Adjust  $\hat{\mathbf{w}}$

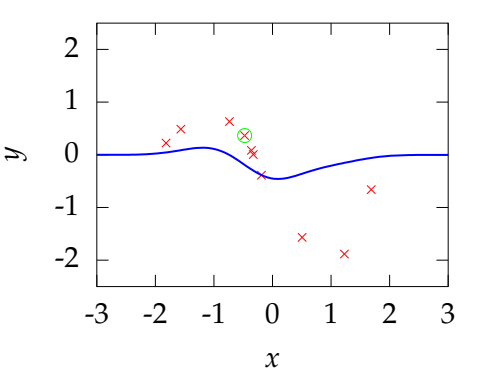

- $\blacktriangleright$  *w*<sub>1</sub> = 0.17372,  $w_2 = -0.45335$ ,  $w_3 = -0.14461$
- $\triangleright$  Present data point 4
- $\blacktriangleright$  Δ*y*<sub>4</sub> = *y*<sub>4</sub> −  $\phi_4^{\dagger}$ **w**
- ► Adjust  $\hat{\mathbf{w}}$
- $\blacktriangleright$  Updated values  $\hat{\mathbf{w}} \leftarrow \hat{\mathbf{w}} + \eta \phi_4 \Delta y_4$

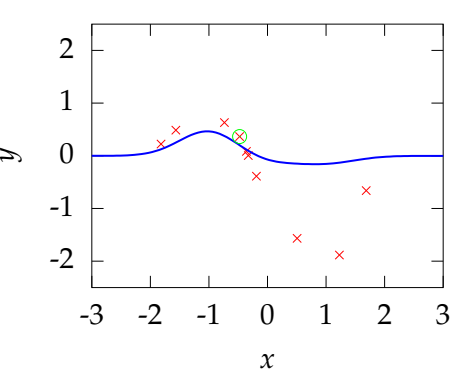

- $\blacktriangleright$  *w*<sub>1</sub> = 0.47971,  $w_2 = -0.11541$ ,  $w_3 = -0.13778$
- $\triangleright$  Present data point 5
- $\bf{y}$  Δ*y*<sub>5</sub> = *y*<sub>5</sub> −  $\phi_5^{\dagger}$ **w**
- ► Adjust  $\hat{\mathbf{w}}$
- $\blacktriangleright$  Updated values  $\hat{\mathbf{w}} \leftarrow \hat{\mathbf{w}} + \eta \phi_5 \Delta y_5$

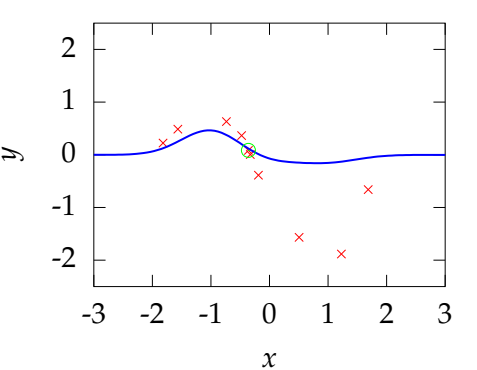

- $\blacktriangleright$  *w*<sub>1</sub> = 0.47971,  $w_2 = -0.11541$ ,  $w_3 = -0.13778$
- $\triangleright$  Present data point 5
- $\bf{y}$  Δ*y*<sub>5</sub> = *y*<sub>5</sub> −  $\phi_5^{\dagger}$ **w**
- ► Adjust  $\hat{\mathbf{w}}$
- $\blacktriangleright$  Updated values  $\hat{\mathbf{w}} \leftarrow \hat{\mathbf{w}} + \eta \phi_5 \Delta y_5$

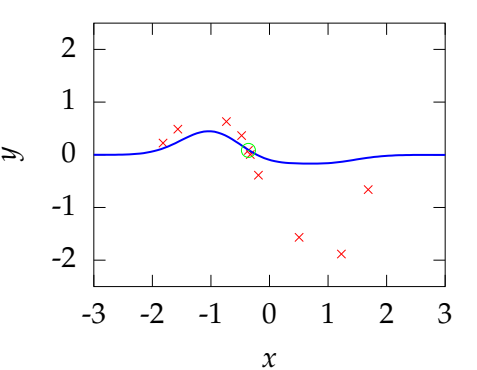

- $\blacktriangleright$  *w*<sub>1</sub> = 0.46599,  $w_2 = -0.13952$ ,  $w_3 = -0.13855$
- $\blacktriangleright$  Present data point 10
- $\blacktriangleright$  Δ*y*<sub>10</sub> = *y*<sub>10</sub> − φ<sub>10</sub><sup>T</sup><sub>10</sub>**w**
- ► Adjust  $\hat{\mathbf{w}}$
- $\blacktriangleright$  Updated values  $\hat{\mathbf{w}} \leftarrow \hat{\mathbf{w}} + \eta \phi_{10} \Delta y_{10}$

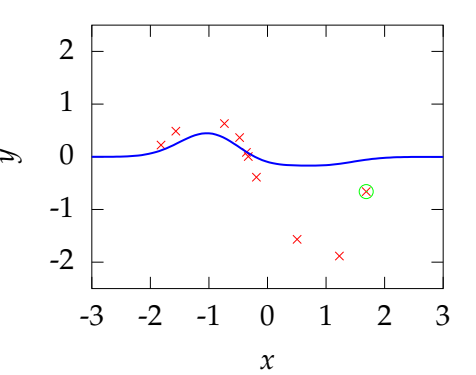

- $\blacktriangleright$  *w*<sub>1</sub> = 0.46599,  $w_2 = -0.13952$ ,  $w_3 = -0.13855$
- $\blacktriangleright$  Present data point 10
- $\blacktriangleright$  Δ*y*<sub>10</sub> = *y*<sub>10</sub> − φ<sub>10</sub><sup>T</sup><sub>10</sub>**w**
- ► Adjust  $\hat{\mathbf{w}}$
- $\blacktriangleright$  Updated values  $\hat{\mathbf{w}} \leftarrow \hat{\mathbf{w}} + \eta \phi_{10} \Delta y_{10}$

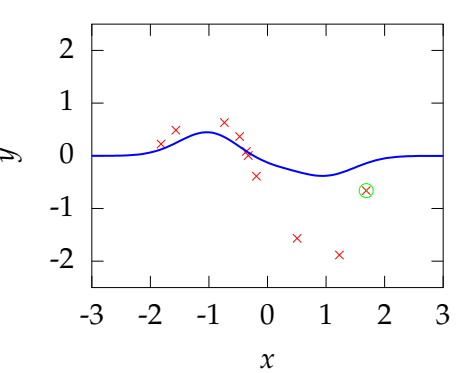

- $\blacktriangleright$  *w*<sub>1</sub> = 0.46599,  $w_2 = -0.14144,$  $w_3 = -0.35924$
- $\blacktriangleright$  Present data point 10
- $\blacktriangleright$  Δ*y*<sub>10</sub> = *y*<sub>10</sub> − φ<sub>10</sub><sup>T</sup><sub>10</sub>**w**
- ► Adjust  $\hat{\mathbf{w}}$
- $\blacktriangleright$  Updated values  $\hat{\mathbf{w}} \leftarrow \hat{\mathbf{w}} + \eta \phi_{10} \Delta y_{10}$

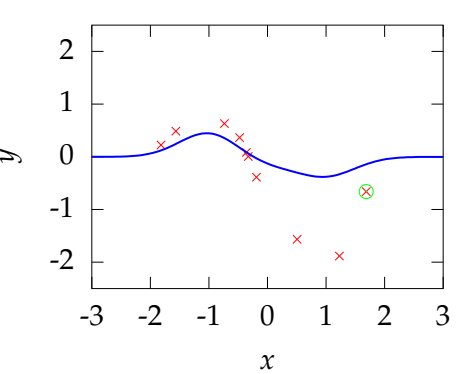

- $\blacktriangleright$  *w*<sub>1</sub> = 0.46599,  $w_2 = -0.14144,$  $w_3 = -0.35924$
- $\blacktriangleright$  Present data point 10
- $\blacktriangleright$  Δ*y*<sub>10</sub> = *y*<sub>10</sub> − φ<sub>10</sub><sup>T</sup><sub>10</sub>**w**
- ► Adjust  $\hat{\mathbf{w}}$
- $\blacktriangleright$  Updated values  $\hat{\mathbf{w}} \leftarrow \hat{\mathbf{w}} + \eta \phi_{10} \Delta y_{10}$

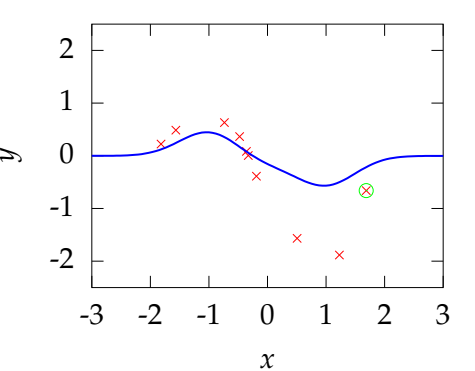

- $\blacktriangleright$  *w*<sub>1</sub> = 0.46599,  $w_2 = -0.14307$ ,  $w_3 = -0.54679$
- $\blacktriangleright$  Present data point 7
- $\blacktriangleright$  Δ*y*<sub>7</sub> = *y*<sub>7</sub> − φ<sub>7</sub><sup>†</sup>**w**
- ► Adjust  $\hat{\mathbf{w}}$
- $\blacktriangleright$  Updated values  $\hat{\mathbf{w}} \leftarrow \hat{\mathbf{w}} + \eta \phi_7 \Delta y_7$

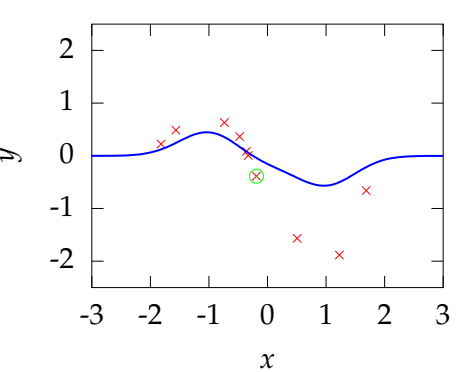

- $\blacktriangleright$  *w*<sub>1</sub> = 0.46599,  $w_2 = -0.14307$ ,  $w_3 = -0.54679$
- $\blacktriangleright$  Present data point 7
- $\blacktriangleright$  Δ*y*<sub>7</sub> = *y*<sub>7</sub> − φ<sub>7</sub><sup>†</sup>**w**
- ► Adjust  $\hat{\mathbf{w}}$
- $\blacktriangleright$  Updated values  $\hat{\mathbf{w}} \leftarrow \hat{\mathbf{w}} + \eta \phi_7 \Delta y_7$

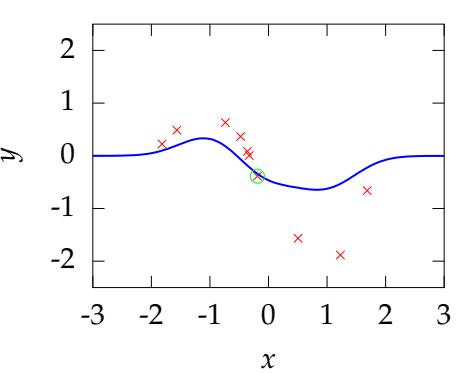

- $\blacktriangleright$  *w*<sub>1</sub> = 0.38071,  $w_2 = -0.43867$ ,  $w_3 = -0.56556$
- $\blacktriangleright$  Present data point 10
- $\blacktriangleright$  Δ*y*<sub>10</sub> = *y*<sub>10</sub> − φ<sub>10</sub><sup>T</sup><sub>10</sub>**w**
- ► Adjust  $\hat{\mathbf{w}}$
- $\blacktriangleright$  Updated values  $\hat{\mathbf{w}} \leftarrow \hat{\mathbf{w}} + \eta \phi_{10} \Delta y_{10}$

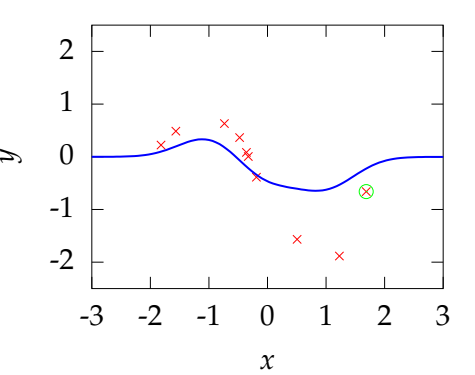

- $\blacktriangleright$  *w*<sub>1</sub> = 0.38071,  $w_2 = -0.43867$ ,  $w_3 = -0.56556$
- $\blacktriangleright$  Present data point 10
- $\blacktriangleright$  Δ*y*<sub>10</sub> = *y*<sub>10</sub> − φ<sub>10</sub><sup>T</sup><sub>10</sub>**w**
- ► Adjust  $\hat{\mathbf{w}}$
- $\blacktriangleright$  Updated values  $\hat{\mathbf{w}} \leftarrow \hat{\mathbf{w}} + \eta \phi_{10} \Delta y_{10}$

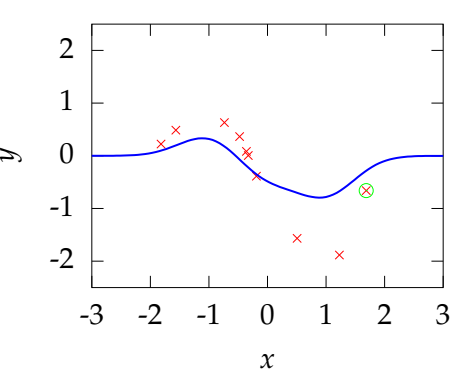

- $\blacktriangleright$  *w*<sub>1</sub> = 0.38071,  $w_2 = -0.44002$ ,  $w_3 = -0.7208$
- $\blacktriangleright$  Present data point 8
- $\sim \Delta y_8 = y_8 \phi_8^\dagger \mathbf{w}$
- ► Adjust  $\hat{\mathbf{w}}$
- $\blacktriangleright$  Updated values  $\hat{\mathbf{w}} \leftarrow \hat{\mathbf{w}} + \eta \phi_8 \Delta y_8$

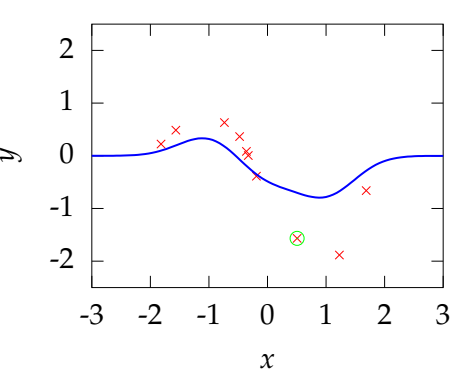

- $\blacktriangleright$  *w*<sub>1</sub> = 0.38071,  $w_2 = -0.44002$ ,  $w_3 = -0.7208$
- $\blacktriangleright$  Present data point 8
- $\sim \Delta y_8 = y_8 \phi_8^\dagger \mathbf{w}$
- ► Adjust  $\hat{\mathbf{w}}$
- $\blacktriangleright$  Updated values  $\hat{\mathbf{w}} \leftarrow \hat{\mathbf{w}} + \eta \phi_8 \Delta y_8$

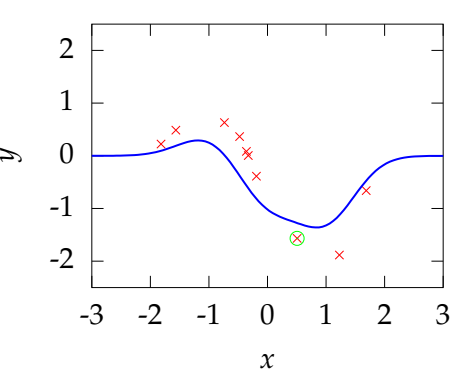

- $w_1 = 0.37237$ ,  $w_2 = -0.90666$ ,  $w_3 = -1.1987$
- $\triangleright$  Present data point 5
- $\bf{y}$  Δ*y*<sub>5</sub> = *y*<sub>5</sub> −  $\phi_5^{\dagger}$ **w**
- ► Adjust  $\hat{\mathbf{w}}$
- $\blacktriangleright$  Updated values  $\hat{\mathbf{w}} \leftarrow \hat{\mathbf{w}} + \eta \phi_5 \Delta y_5$

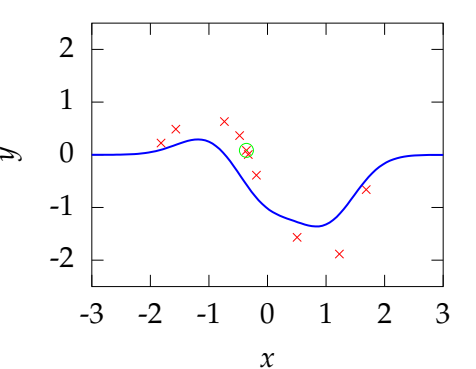

- $w_1 = 0.37237$ ,  $w_2 = -0.90666$ ,  $w_3 = -1.1987$
- $\triangleright$  Present data point 5
- $\bf{y}$  Δ*y*<sub>5</sub> = *y*<sub>5</sub> −  $\phi_5^{\dagger}$ **w**
- ► Adjust  $\hat{\mathbf{w}}$
- $\blacktriangleright$  Updated values  $\hat{\mathbf{w}} \leftarrow \hat{\mathbf{w}} + \eta \phi_5 \Delta y_5$

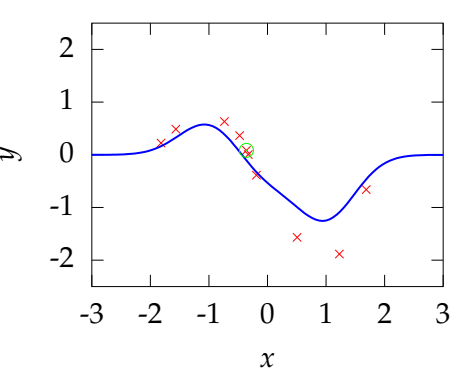

- $\blacktriangleright$  *w*<sub>1</sub> = 0.62833,  $w_2 = -0.45691,$  $w_3 = -1.1842$
- $\blacktriangleright$  Present data point 10
- $\blacktriangleright$  Δ*y*<sub>10</sub> = *y*<sub>10</sub> − φ<sub>10</sub><sup>T</sup><sub>10</sub>**w**
- ► Adjust  $\hat{\mathbf{w}}$
- $\blacktriangleright$  Updated values  $\hat{\mathbf{w}} \leftarrow \hat{\mathbf{w}} + \eta \phi_{10} \Delta y_{10}$

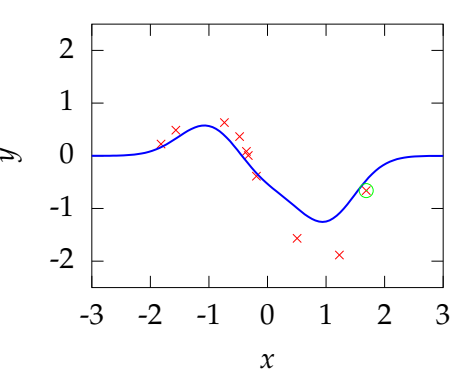

- $\blacktriangleright$  *w*<sub>1</sub> = 0.62833,  $w_2 = -0.45691,$  $w_3 = -1.1842$
- $\blacktriangleright$  Present data point 10
- $\blacktriangleright$  Δ*y*<sub>10</sub> = *y*<sub>10</sub> − φ<sub>10</sub><sup>T</sup><sub>10</sub>**w**
- ► Adjust  $\hat{\mathbf{w}}$
- $\blacktriangleright$  Updated values  $\hat{\mathbf{w}} \leftarrow \hat{\mathbf{w}} + \eta \phi_{10} \Delta y_{10}$

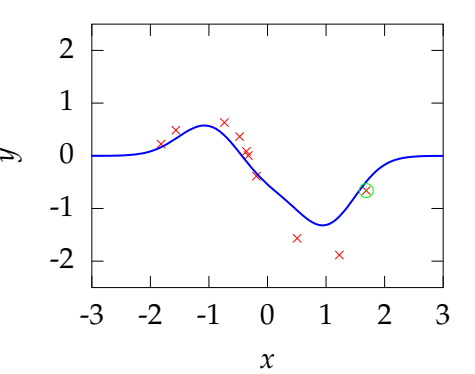

- $\blacktriangleright$  *w*<sub>1</sub> = 0.62833,  $w_2 = -0.4575$ ,  $w_3 = -1.252$
- $\triangleright$  Present data point 2
- $\bf{y}$  Δ*y*<sub>2</sub> = *y*<sub>2</sub> −  $\phi_2^{\dagger}$ **w**
- ► Adjust  $\hat{\mathbf{w}}$
- $\blacktriangleright$  Updated values  $\hat{\mathbf{w}} \leftarrow \hat{\mathbf{w}} + \eta \phi_2 \Delta y_2$

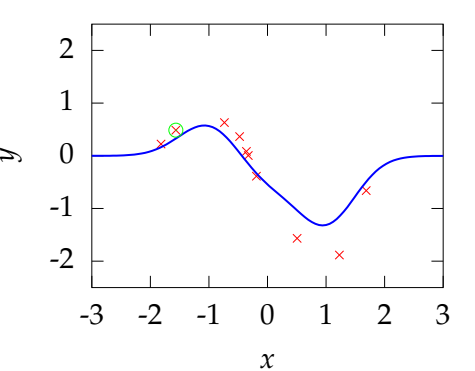

- $\blacktriangleright$  *w*<sub>1</sub> = 0.62833,  $w_2 = -0.4575$ ,  $w_3 = -1.252$
- $\triangleright$  Present data point 2
- $\bf{y}$  Δ*y*<sub>2</sub> = *y*<sub>2</sub> −  $\phi_2^{\dagger}$ **w**
- ► Adjust  $\hat{\mathbf{w}}$
- $\blacktriangleright$  Updated values  $\hat{\mathbf{w}} \leftarrow \hat{\mathbf{w}} + \eta \phi_2 \Delta y_2$

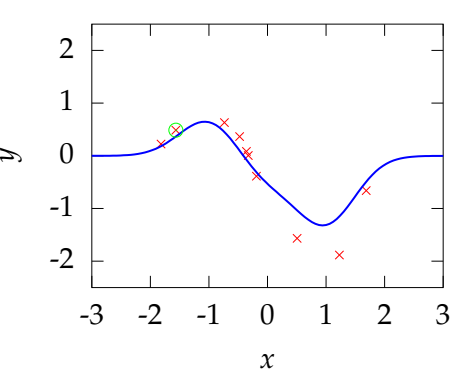

- $\blacktriangleright$  *w*<sub>1</sub> = 0.7016,  $w_2 = -0.45646$ ,  $w_3 = -1.252$
- $\triangleright$  Present data point 1
- $\mathbf{y}_1 = y_1 \phi_1^{\dagger} \mathbf{w}$
- ► Adjust  $\hat{\mathbf{w}}$
- $\blacktriangleright$  Updated values  $\hat{\mathbf{w}} \leftarrow \hat{\mathbf{w}} + \eta \phi_1 \Delta y_1$

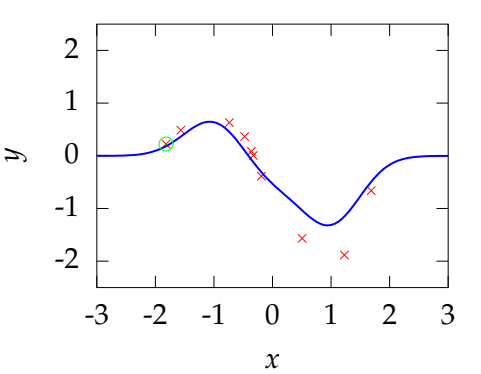

- $\blacktriangleright$  *w*<sub>1</sub> = 0.7016,  $w_2 = -0.45646$ ,  $w_3 = -1.252$
- $\triangleright$  Present data point 1
- $\mathbf{y}_1 = y_1 \phi_1^{\dagger} \mathbf{w}$
- ► Adjust  $\hat{\mathbf{w}}$
- $\blacktriangleright$  Updated values  $\hat{\mathbf{w}} \leftarrow \hat{\mathbf{w}} + \eta \phi_1 \Delta y_1$

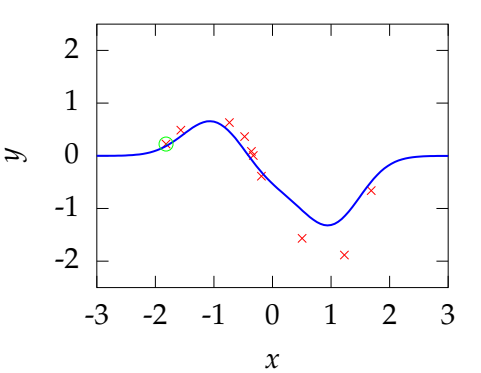

- $\blacktriangleright$  *w*<sub>1</sub> = 0.7109,  $w_2 = -0.45641,$  $w_3 = -1.252$
- $\triangleright$  Present data point 5
- $\bf{y}$  Δ*y*<sub>5</sub> = *y*<sub>5</sub> −  $\phi_5^{\dagger}$ **w**
- ► Adjust  $\hat{\mathbf{w}}$
- $\blacktriangleright$  Updated values  $\hat{\mathbf{w}} \leftarrow \hat{\mathbf{w}} + \eta \phi_5 \Delta y_5$

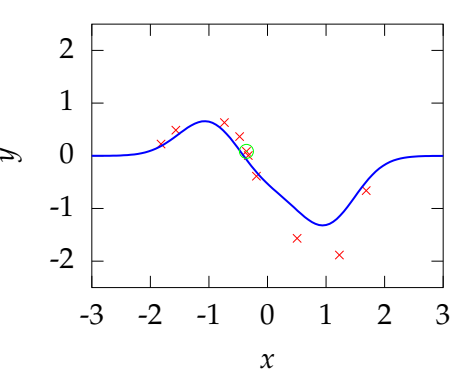

- $\blacktriangleright$  *w*<sub>1</sub> = 0.7109,  $w_2 = -0.45641,$  $w_3 = -1.252$
- $\triangleright$  Present data point 5
- $\bf{y}$  Δ*y*<sub>5</sub> = *y*<sub>5</sub> −  $\phi_5^{\dagger}$ **w**
- ► Adjust  $\hat{\mathbf{w}}$
- $\blacktriangleright$  Updated values  $\hat{\mathbf{w}} \leftarrow \hat{\mathbf{w}} + \eta \phi_5 \Delta y_5$

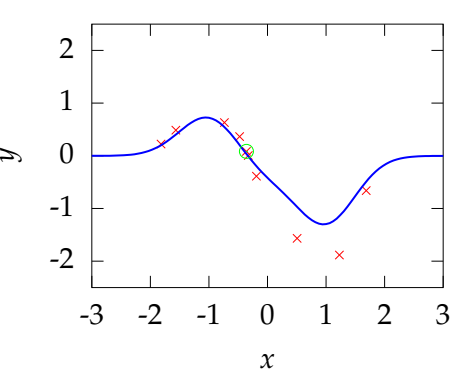

- $\blacktriangleright$  *w*<sub>1</sub> = 0.77022,  $w_2 = -0.35219$ ,  $w_3 = -1.2487$
- $\blacktriangleright$  Present data point 9
- $\bf{y}$  Δ*y*<sub>9</sub> = *y*<sub>9</sub> −  $\phi_9^{\dagger}$ **w**
- ► Adjust  $\hat{\mathbf{w}}$
- $\blacktriangleright$  Updated values  $\hat{\mathbf{w}} \leftarrow \hat{\mathbf{w}} + \eta \phi_9 \Delta y_9$

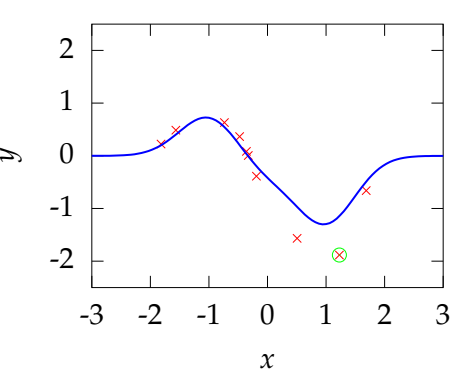
- $\blacktriangleright$  *w*<sub>1</sub> = 0.77022,  $w_2 = -0.35219$ ,  $w_3 = -1.2487$
- $\blacktriangleright$  Present data point 9
- $\bf{y}$  Δ*y*<sub>9</sub> = *y*<sub>9</sub> −  $\phi_9^{\dagger}$ **w**
- ► Adjust  $\hat{\mathbf{w}}$
- $\blacktriangleright$  Updated values  $\hat{\mathbf{w}} \leftarrow \hat{\mathbf{w}} + \eta \phi_9 \Delta y_9$

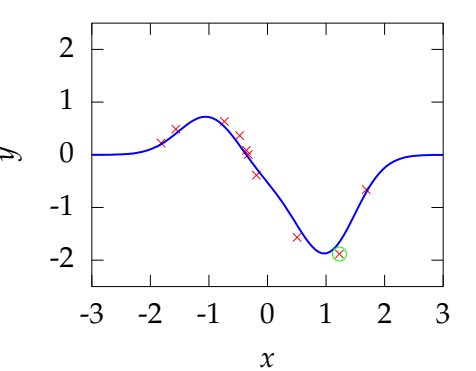

- $\blacktriangleright$  Iteration 18
	- $\blacktriangleright$  *w*<sub>1</sub> = 0.77019,  $w_2 = -0.3832$  $w_3 = -1.8175$
	- $\triangleright$  Present data point 4
	- $\blacktriangleright$  Δ*y*<sub>4</sub> = *y*<sub>4</sub> −  $\phi_4^{\dagger}$ **w**
	- ► Adjust  $\hat{\mathbf{w}}$
- $\blacktriangleright$  Updated values  $\hat{\mathbf{w}} \leftarrow \hat{\mathbf{w}} + \eta \phi_4 \Delta y_4$

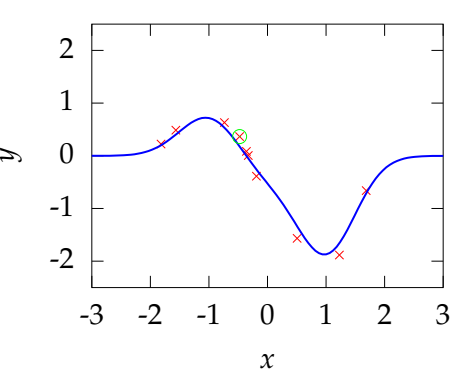

- $\blacktriangleright$  Iteration 18
	- $\blacktriangleright$  *w*<sub>1</sub> = 0.77019,  $w_2 = -0.3832$  $w_3 = -1.8175$
	- $\triangleright$  Present data point 4
	- $\blacktriangleright$  Δ*y*<sub>4</sub> = *y*<sub>4</sub> −  $\phi_4^{\dagger}$ **w**
	- ► Adjust  $\hat{\mathbf{w}}$
- $\blacktriangleright$  Updated values  $\hat{\mathbf{w}} \leftarrow \hat{\mathbf{w}} + \eta \phi_4 \Delta y_4$

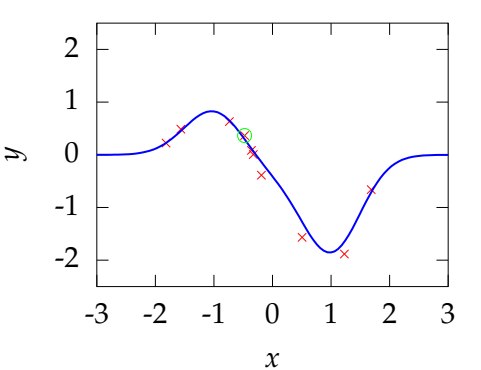

- $\blacktriangleright$  *w*<sub>1</sub> = 0.86321,  $w_2 = -0.28046$ ,  $w_3 = -1.8154$
- $\triangleright$  Present data point 7
- $\blacktriangleright$  Δ*y*<sub>7</sub> = *y*<sub>7</sub> − φ<sub>7</sub><sup>†</sup>**w**
- ► Adjust  $\hat{\mathbf{w}}$
- $\blacktriangleright$  Updated values  $\hat{\mathbf{w}} \leftarrow \hat{\mathbf{w}} + \eta \phi_7 \Delta y_7$

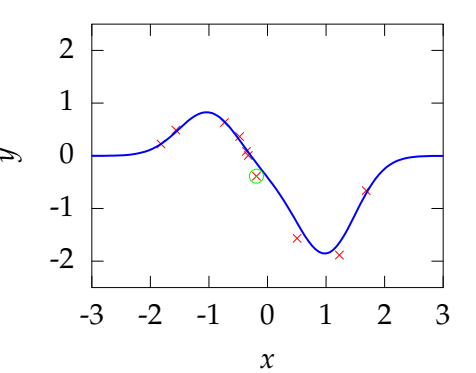

- $\blacktriangleright$  *w*<sub>1</sub> = 0.86321,  $w_2 = -0.28046$ ,  $w_3 = -1.8154$
- $\triangleright$  Present data point 7
- $\blacktriangleright$  Δ*y*<sub>7</sub> = *y*<sub>7</sub> − φ<sub>7</sub><sup>†</sup>**w**
- ► Adjust  $\hat{\mathbf{w}}$
- $\blacktriangleright$  Updated values  $\hat{\mathbf{w}} \leftarrow \hat{\mathbf{w}} + \eta \phi_7 \Delta y_7$

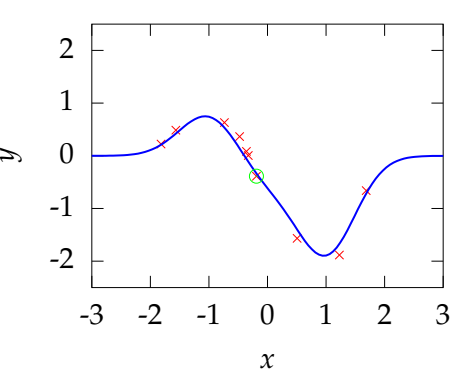

- $\blacktriangleright$  *w*<sub>1</sub> = 0.80681,  $w_2 = -0.47597$ ,  $w_3 = -1.8278$
- $\triangleright$  Present data point 6
- $\blacktriangleright$  Δ*y*<sub>6</sub> = *y*<sub>6</sub> −  $\phi_6^{\dagger}$ **w**
- ► Adjust  $\hat{\mathbf{w}}$
- $\blacktriangleright$  Updated values  $\hat{\mathbf{w}} \leftarrow \hat{\mathbf{w}} + \eta \phi_6 \Delta y_6$

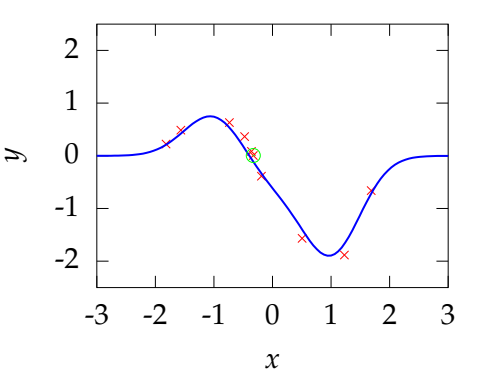

- $\cdot$  *w*<sub>1</sub> = 0.80681,  $w_2 = -0.47597$ ,  $w_3 = -1.8278$
- $\triangleright$  Present data point 6
- $\blacktriangleright$  Δ*y*<sub>6</sub> = *y*<sub>6</sub> −  $\phi_6^{\dagger}$ **w**
- ► Adjust  $\hat{\mathbf{w}}$
- $\blacktriangleright$  Updated values  $\hat{\mathbf{w}} \leftarrow \hat{\mathbf{w}} + \eta \phi_6 \Delta y_6$

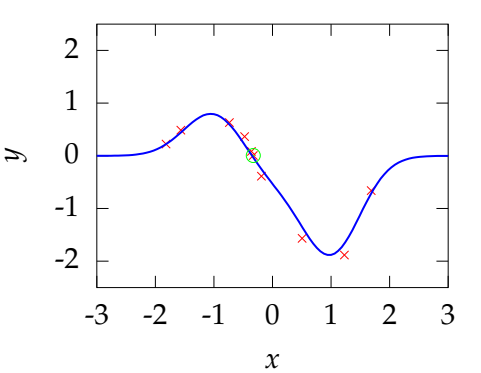

- $\blacktriangleright$  Iteration 50
	- $\blacktriangleright$  *w*<sub>1</sub> = 0.9777,  $w_2 = -0.4076$ ,  $w_3 = -2.038$
	- $\blacktriangleright$  Present data point 8
	- $\sim \Delta y_8 = y_8 \phi_8^\dagger \mathbf{w}$
	- ► Adjust  $\hat{\mathbf{w}}$
- $\blacktriangleright$  Updated values  $\hat{\mathbf{w}} \leftarrow \hat{\mathbf{w}} + \eta \phi_8 \Delta y_8$

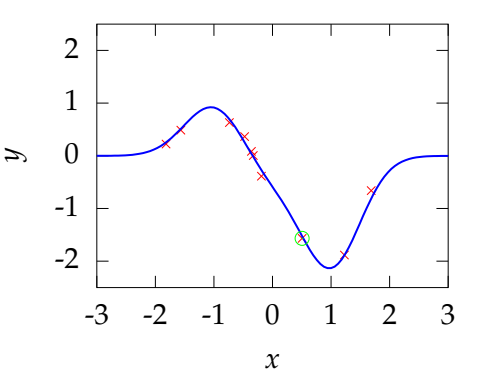

- $\blacktriangleright$  Iteration 100
	- $\blacktriangleright$  *w*<sub>1</sub> = 0.98593,  $w_2 = -0.49744,$  $w_3 = -2.046$
	- $\blacktriangleright$  Present data point 8
	- $\sim \Delta y_8 = y_8 \phi_8^\dagger \mathbf{w}$
	- ► Adjust  $\hat{\mathbf{w}}$
- $\blacktriangleright$  Updated values  $\hat{\mathbf{w}} \leftarrow \hat{\mathbf{w}} + \eta \phi_8 \Delta y_8$

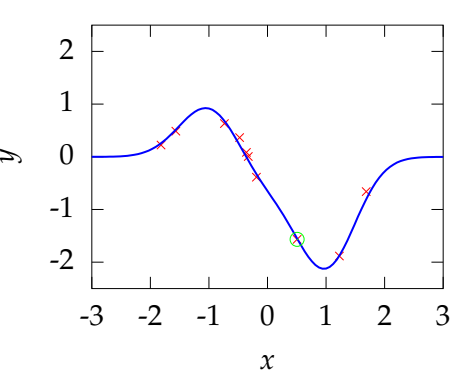

- $\blacktriangleright$  Iteration 200
	- $w_1 = 0.95307$ ,  $w_2 = -0.48041,$  $w_3 = -2.0553$
	- $\triangleright$  Present data point 4
	- $\blacktriangleright$  Δ*y*<sub>4</sub> = *y*<sub>4</sub> −  $\phi_4^{\dagger}$ **w**
	- ► Adjust  $\hat{\mathbf{w}}$
- $\blacktriangleright$  Updated values  $\hat{\mathbf{w}} \leftarrow \hat{\mathbf{w}} + \eta \phi_4 \Delta y_4$

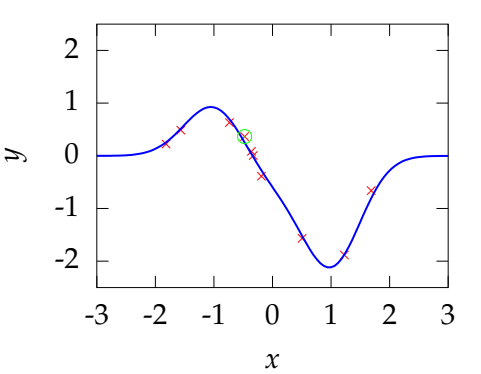

- $\blacktriangleright$  Iteration 300
	- $\blacktriangleright$  *w*<sub>1</sub> = 0.97066,  $w_2 = -0.44667$ ,  $w_3 = -2.0588$
	- $\triangleright$  Present data point 1
	- $\mathbf{y}_1 = y_1 \phi_1^{\dagger} \mathbf{w}$
	- ► Adjust  $\hat{\mathbf{w}}$
- $\blacktriangleright$  Updated values  $\hat{\mathbf{w}} \leftarrow \hat{\mathbf{w}} + \eta \phi_1 \Delta y_1$

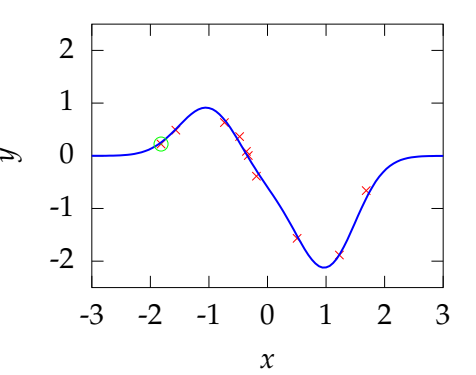

- $\blacktriangleright$  Iteration 400
	- $w_1 = 0.95515$ ,  $w_2 = -0.40611$ ,  $w_3 = -2.0289$
	- $\blacktriangleright$  Present data point 8
	- $\sim \Delta y_8 = y_8 \phi_8^\dagger \mathbf{w}$
	- ► Adjust  $\hat{\mathbf{w}}$
- $\blacktriangleright$  Updated values  $\hat{\mathbf{w}} \leftarrow \hat{\mathbf{w}} + \eta \phi_8 \Delta y_8$

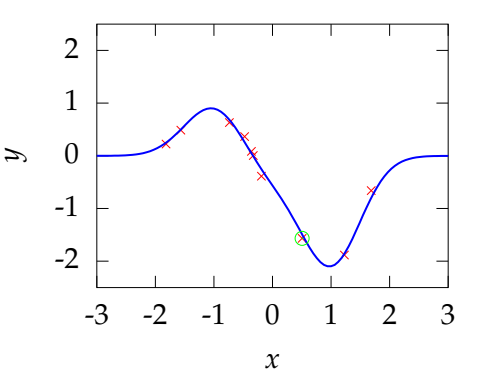

# Mathematical Interpretation

### $\triangleright$  What is the mathematical interpretation?

- $\triangleright$  There is a cost function.
- $\triangleright$  It expresses mismatch between your prediction and reality.

$$
E(\mathbf{w}) = \sum_{i=1}^{N} \left( \sum_{j=1}^{K} w_j \phi_j(x_i) - y_i \right)^2
$$

 $\triangleright$  This is known as the sum of squares error.

# Mathematical Interpretation

- $\triangleright$  What is the mathematical interpretation?
	- $\blacktriangleright$  There is a cost function.
	- $\triangleright$  It expresses mismatch between your prediction and reality.

$$
E(\mathbf{w}) = \sum_{i=1}^{N} (\mathbf{w}^{\top} \boldsymbol{\phi}_i - y_i)^2
$$

- $\triangleright$  This is known as the sum of squares error.
- **Defining**  $\phi_i = \left[ \phi_1(x_i), \dots, \phi_K(x_i) \right]^{\top}$ **.**
- $\triangleright$  Learning is minimization of the cost function.
- $\triangleright$  At the minima the gradient is zero.
- $\triangleright$  Gradient of error function:

$$
\frac{\mathrm{d}E(\mathbf{w})}{\mathrm{d}\mathbf{w}} = -2\sum_{i=1}^N \boldsymbol{\phi}_i (y_i - \mathbf{w}^\top \boldsymbol{\phi}_i)
$$

- $\blacktriangleright$  Learning is minimization of the cost function.
- $\blacktriangleright$  At the minima the gradient is zero.
- $\triangleright$  Gradient of error function:

$$
\frac{\mathrm{d}E(\mathbf{w})}{\mathrm{d}\mathbf{w}} = -2\sum_{i=1}^N \boldsymbol{\phi}_i \Delta y_i
$$

• Where  $\Delta y_i = (y_i - \mathbf{w}^\top \boldsymbol{\phi}_i)$ .

### Minimization via Gradient Descent

- $\triangleright$  One way of minimizing is steepest descent.
- $\blacktriangleright$  Initialize algorithm with **w**.
- ► Compute gradient of error function,  $\frac{dE(\mathbf{w})}{d\mathbf{w}}$ .
- **Change w** by moving in steepest downhill direction.

$$
\mathbf{w} \leftarrow \mathbf{w} - \eta \frac{\mathrm{d}E(\mathbf{w})}{\mathrm{d}\mathbf{w}}
$$

# Steepest Descent

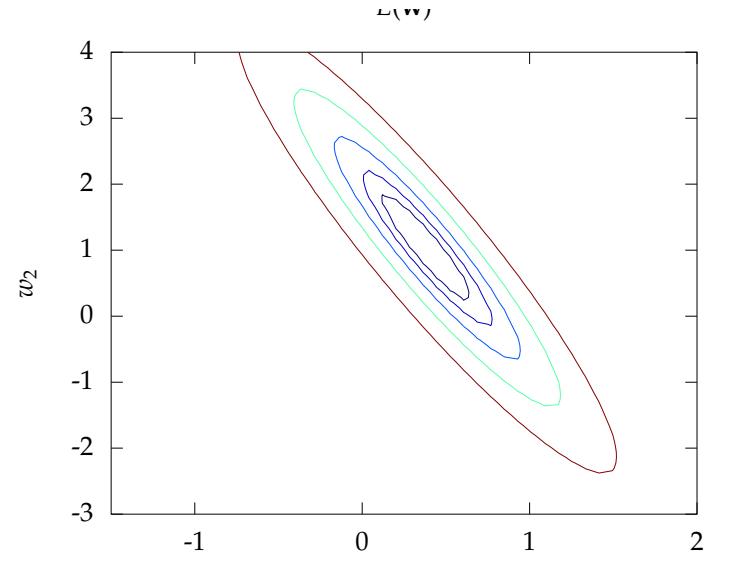

Figure: Steepest descent on a quadratic error surface.

- $\triangleright$  For regression, the learning rule can be seen as a variant of gradient descent.
- $\triangleright$  This variant is known as stochastic gradient descent.
- $\triangleright$  For regression steepest descent gives

$$
\mathbf{w} \leftarrow \mathbf{w} - \eta \frac{\mathrm{d}E(\mathbf{w})}{\mathrm{d}\mathbf{w}}
$$

- $\triangleright$  For regression, the learning rule can be seen as a variant of gradient descent.
- $\triangleright$  This variant is known as stochastic gradient descent.
- $\blacktriangleright$  For regression steepest descent gives

$$
\mathbf{w} \leftarrow \mathbf{w} - 2\eta \sum_{i=1}^N \boldsymbol{\phi}_i \left( \mathbf{w}^\top \boldsymbol{\phi}_i - y_i \right)
$$

- $\triangleright$  For regression, the learning rule can be seen as a variant of gradient descent.
- $\triangleright$  This variant is known as stochastic gradient descent.
- $\triangleright$  For regression steepest descent gives

$$
\mathbf{w} \leftarrow \mathbf{w} - \eta' \sum_{i=1}^N \boldsymbol{\phi}_i (\mathbf{w}^\top \boldsymbol{\phi}_i - y_i)
$$

- $\triangleright$  For regression, the learning rule can be seen as a variant of gradient descent.
- $\triangleright$  This variant is known as stochastic gradient descent.
- $\triangleright$  For regression steepest descent gives

$$
\mathbf{w} \leftarrow \mathbf{w} - \eta' \sum_{i=1}^N \boldsymbol{\phi}_i (\mathbf{w}^\top \boldsymbol{\phi}_i - y_i)
$$

- $\triangleright$  For regression, the learning rule can be seen as a variant of gradient descent.
- $\triangleright$  This variant is known as stochastic gradient descent.
- $\triangleright$  For regression steepest descent gives

$$
\mathbf{w} \leftarrow \mathbf{w} - \eta' \sum_{i=1}^N \boldsymbol{\phi}_i \Delta y_i
$$

How does this relate to learning rules we presented?

- $\triangleright$  For regression, the learning rule can be seen as a variant of gradient descent.
- $\triangleright$  This variant is known as stochastic gradient descent.
- $\triangleright$  For regression steepest descent gives

$$
\mathbf{w} \leftarrow \mathbf{w} - \eta' \sum_{i=1}^N \boldsymbol{\phi}_i \Delta y_i
$$

 $\triangleright$  And the stochastic approximation is

$$
\mathbf{w} \leftarrow \mathbf{w} - \eta' \phi_i \Delta y_i
$$

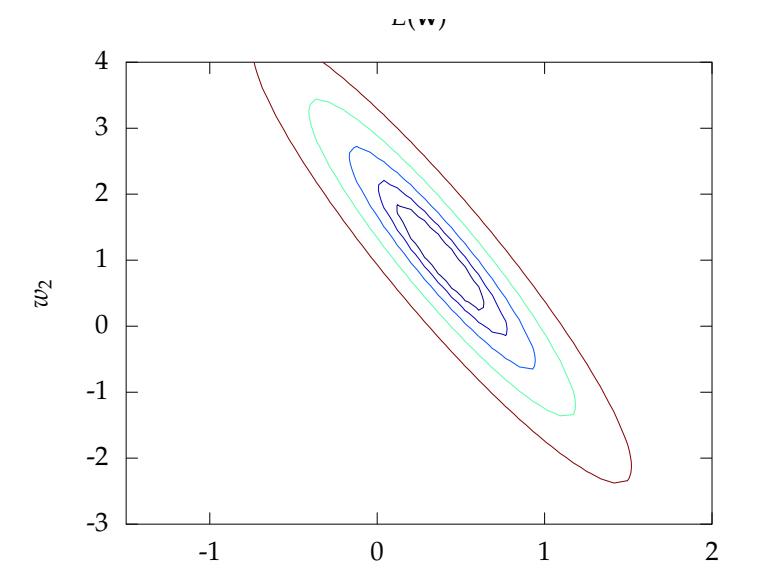

Figure: Stochastic gradient descent on a quadratic error surface.

# Modern View of Error Functions

- $\triangleright$  Error function has a probabilistic interpretation (maximum likelihood).
- $\triangleright$  Error function is an actual loss function that you want to minimize (empirical risk minimization).
- $\triangleright$  For these interpretations probability and optimization theory become important.
- $\triangleright$  Much of the last 15 years of machine learning research has focused on probabilistic interpretations or clever relaxations of difficult objective functions.

# Important Concepts Not Covered

- $\triangleright$  Optimization methods.
	- **F** Second order methods, conjugate gradient, quasi-Newton and Newton.
	- $\triangleright$  Effective heuristics such as momentum.
- $\blacktriangleright$  Local vs global solutions.

# Mathematical Interpretation

### $\triangleright$  What is the mathematical interpretation?

- $\triangleright$  There is a cost function.
- $\triangleright$  It expresses mismatch between your prediction and reality.

$$
E(\mathbf{w}) = \sum_{i=1}^{N} \left( \sum_{j=1}^{K} w_j \phi_j(x_i) - y_i \right)^2
$$

 $\triangleright$  This is known as the sum of squares error.

# Mathematical Interpretation

- $\triangleright$  What is the mathematical interpretation?
	- $\blacktriangleright$  There is a cost function.
	- $\triangleright$  It expresses mismatch between your prediction and reality.

$$
E(\mathbf{w}) = \sum_{i=1}^{N} (\mathbf{w}^{\top} \boldsymbol{\phi}_i - y_i)^2
$$

- $\triangleright$  This is known as the sum of squares error.
- **Defining**  $\phi_i = \left[ \phi_1(x_i), \dots, \phi_K(x_i) \right]^{\top}$ **.**
- $\triangleright$  Learning is minimization of the cost function.
- $\triangleright$  At the minima the gradient is zero.
- $\triangleright$  Gradient of error function:

$$
\frac{\mathrm{d}E(\mathbf{w})}{\mathrm{d}\mathbf{w}} = -2\sum_{i=1}^N \boldsymbol{\phi}_i (y_i - \mathbf{w}^\top \boldsymbol{\phi}_i)
$$

- $\blacktriangleright$  Learning is minimization of the cost function.
- $\blacktriangleright$  At the minima the gradient is zero.
- $\triangleright$  Gradient of error function:

$$
\frac{\mathrm{d}E(\mathbf{w})}{\mathrm{d}\mathbf{w}} = -2\sum_{i=1}^N \boldsymbol{\phi}_i \Delta y_i
$$

• Where  $\Delta y_i = (y_i - \mathbf{w}^\top \boldsymbol{\phi}_i)$ .

### Minimization via Gradient Descent

- $\triangleright$  One way of minimizing is steepest descent.
- $\blacktriangleright$  Initialize algorithm with **w**.
- ► Compute gradient of error function,  $\frac{dE(\mathbf{w})}{d\mathbf{w}}$ .
- **Change w** by moving in steepest downhill direction.

$$
\mathbf{w} \leftarrow \mathbf{w} - \eta \frac{\mathrm{d}E(\mathbf{w})}{\mathrm{d}\mathbf{w}}
$$

# Steepest Descent

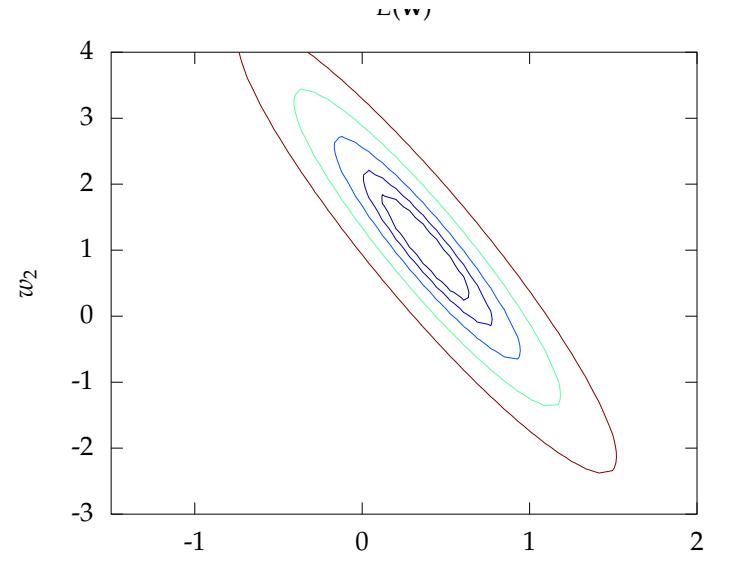

Figure: Steepest descent on a quadratic error surface.

- $\triangleright$  For regression, the learning rule can be seen as a variant of gradient descent.
- $\triangleright$  This variant is known as stochastic gradient descent.
- $\triangleright$  For regression steepest descent gives

$$
\mathbf{w} \leftarrow \mathbf{w} - \eta \frac{\mathrm{d}E(\mathbf{w})}{\mathrm{d}\mathbf{w}}
$$

- $\triangleright$  For regression, the learning rule can be seen as a variant of gradient descent.
- $\triangleright$  This variant is known as stochastic gradient descent.
- $\blacktriangleright$  For regression steepest descent gives

$$
\mathbf{w} \leftarrow \mathbf{w} - 2\eta \sum_{i=1}^N \boldsymbol{\phi}_i \left( \mathbf{w}^\top \boldsymbol{\phi}_i - y_i \right)
$$

- $\triangleright$  For regression, the learning rule can be seen as a variant of gradient descent.
- $\triangleright$  This variant is known as stochastic gradient descent.
- $\triangleright$  For regression steepest descent gives

$$
\mathbf{w} \leftarrow \mathbf{w} - \eta' \sum_{i=1}^N \boldsymbol{\phi}_i (\mathbf{w}^\top \boldsymbol{\phi}_i - y_i)
$$
How does this relate to learning rules we presented?

- $\triangleright$  For regression, the learning rule can be seen as a variant of gradient descent.
- $\triangleright$  This variant is known as stochastic gradient descent.
- $\triangleright$  For regression steepest descent gives

$$
\mathbf{w} \leftarrow \mathbf{w} - \eta' \sum_{i=1}^N \boldsymbol{\phi}_i (\mathbf{w}^\top \boldsymbol{\phi}_i - y_i)
$$

How does this relate to learning rules we presented?

- $\triangleright$  For regression, the learning rule can be seen as a variant of gradient descent.
- $\triangleright$  This variant is known as stochastic gradient descent.
- $\triangleright$  For regression steepest descent gives

$$
\mathbf{w} \leftarrow \mathbf{w} - \eta' \sum_{i=1}^N \boldsymbol{\phi}_i \Delta y_i
$$

How does this relate to learning rules we presented?

- $\triangleright$  For regression, the learning rule can be seen as a variant of gradient descent.
- $\triangleright$  This variant is known as stochastic gradient descent.
- $\triangleright$  For regression steepest descent gives

$$
\mathbf{w} \leftarrow \mathbf{w} - \eta' \sum_{i=1}^N \boldsymbol{\phi}_i \Delta y_i
$$

 $\triangleright$  And the stochastic approximation is

$$
\mathbf{w} \leftarrow \mathbf{w} - \eta' \phi_i \Delta y_i
$$

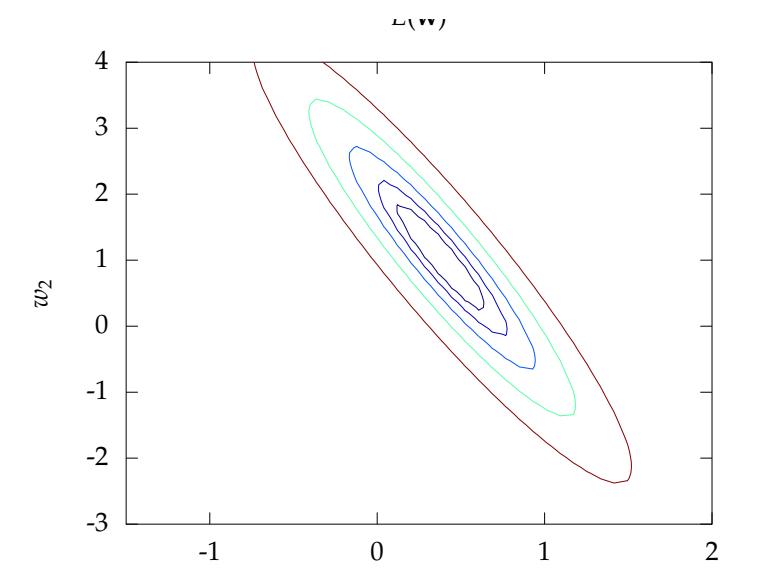

Figure: Stochastic gradient descent on a quadratic error surface.

# Modern View of Error Functions

- $\triangleright$  Error function has a probabilistic interpretation (maximum likelihood).
- $\triangleright$  Error function is an actual loss function that you want to minimize (empirical risk minimization).
- $\triangleright$  For these interpretations probability and optimization theory become important.
- $\triangleright$  Much of the last 15 years of machine learning research has focused on probabilistic interpretations or clever relaxations of difficult objective functions.

# Important Concepts Not Covered

- $\triangleright$  Optimization methods.
	- **F** Second order methods, conjugate gradient, quasi-Newton and Newton.
	- $\triangleright$  Effective heuristics such as momentum.
- $\blacktriangleright$  Local vs global solutions.

# References I